# **MODUL DE LABORATOR PENTRU SIMULAREA UNEI INTERSECȚII SEMAFORIZATE**

# **Autori: Ionela CĂTA<sup>1</sup> , Alexandra-Stefania POPESCU<sup>2</sup>**

alexandraa0[2@yahoo.com](mailto:adresa_mail@yahoo.com)

# **Coordonatori:** Conf.univ.dr.ing. **Ilie UŢU<sup>3</sup>** , Conf.univ.dr.ing. **Marius Daniel MARCU<sup>4</sup>**

*<sup>1</sup>Universitatea din Petroșani, Facultatea de I.M.E., Electromecanică, anul III*

*<sup>2</sup> Universitatea din Petroșani, Facultatea de I.M.E., Electromecanică, anul III*

*<sup>3</sup> Universitatea din Petroșani, Facultatea de I.M.E, Departamentul A.C.I.E.E.*

*<sup>4</sup> Universitatea din Petroșani, Facultatea de I.M.E, Departamentul I.M.I.T.*

## **Rezumat**

Siguranța rutieră reprezintă o problemă stringentă a secolului XXI, ceea ce a făcut ca să existe o preocupare permanentă pentru a crea medii rutiere și vehicule mai sigure. Dirijarea traficului în intersecții reprezintă o prioritate pentru creșterea acesteia. În această lucrare se prezintă proiectarea și realizarea unui modul de laborator pentru simularea unei intersecții semafoarizate și o trecere la nivel cu barieră. Un asemenea modul poate fi util pentru studeții de la secializarea de Ingineria transporturilor și trafic.

# **Cuvinte cheie**

*Intersecție, semafor,Arduino, servomotor.*

### **1. Introducere**

În ultimele decenii, numărul deceselor cauzate de accidentele rutiere a crescut în multe țări, iar siguranța rutieră a devenit o preocupare serioasă pentru mulți factori de decizie la nivel național guvernamental. Din nefericire, România deține de câțiva ani locul întâi în Uniunea Europeană la numărul accidentelor și a deceselor cauzate de acestea.

Caracteristica generală a unei intersecții este reprezentată de faptul că participanții la trafic, vehicule, biciclisti şi pietoni, trebuie să împartă, adesea simultan, un spaţiu comun.

Semaforizarea intersecțiilor cu trafic numeros a devenit o necesitate pentru a se asigura fluidizarea traficului și pentru a se evita blocajele din trafic și alte evenimente rutiere neprevăzute.

Structura semafoarelor de trafic a fost relativ neschimbată de-a lungul timpului. Acestea constau din trei lămpi înconjurate de un reflector și prevazute cu lentile de sticlă colorată. Din anii '90, semafoarele au utilizat LED-uri întrucât acestea produc în mod direct lumina colorată, nefiind necesară filtrarea, eliminându-se astfel unele componente și reducând costurile.

Odată cu evoluția tehnologiei și apariția a tot mai multor autoturisme cu scopul de a ajuta oamenii să se deplaseze mai rapid în locurile dorite, trebuie să se țină cont și de anumite reguli rutiere pentru a evita eventualele accidente. Astfel cercetătorii au gândit atât semnele rutiere cât si semnalele luminoase. Aici putem vorbi despre semafoare care au rol în dirijarea traficului.

După cum se știe, semafoarele au în componență 3 culori: roșu, verde și galben ce permit sau interzic circulația. Sistemele cu timp prestabilit se bazează pe presupunerea că valorile fluxurilor de trafic se repetă sîptîmânal și setările de semnalizare pot fi pregatite pentru a face față unor fluxuri previzibile. Timpii de semnalizare pot fi stabiliți pentru o zi din săptămână sau pentru o oră din zi.

#### **2. Metode și materiale utilizate la realizarea modulului de laborator**

Proiectarea intersecţiilor de drumuri implică patru factori de bază:

- factorul uman.
- factori operaționali sau de trafic,
- factori fizici si
- factori economici.
- Valorile de proiectare trebuie să țină cont de reacția factorului uman:
- Timpul de percepție reacție:  $2,0 4,0$  secunde;
- Interval admisibil întrevehicule:  $5,5 7,5$  secunde;
- Vitezele de mers ale pietonilor:  $1 1.5$  m/s.

Pentru realizarea proiectului am folosit o intersecție în cruce de 2 drumuri dirijată de 4 semafoare plus 2 semafoare pentru o trecere la nivel cu calea ferată cu barieră.

În confecționarea proiectului am folosit :

- o placă de polistiren – pentru realizarea machetei

- 6 semafoare – prevăzute cu 3 leduri de culoari: roșu, galben și verde

- \* culoarea roșu obligă conducătorul să oprească,
- \* culoarea verde permite conducătorului să își continue drumul,
- \* iar culoarea galben face trecerea de la verde la roșu cu scopul de a pregăti șoferul să oprească.
- o placă Arduino Uno
- Elementele acesteia sunt:
- Microcontroler (posibil să difere între diferite versiuni)
- Buton reset
- LED indicator funcționare
- LED-uri Tx (Indicator transmisie date), Rx (Indicator recepție date)
- LED Load. Se poate controla de la Pin 13
- USB (Sursă de alimentare și port serial pentru încărcarea programului)
- DC Power Jack (Mufă pentru alimentare placă)
- Pini pentru alimentare dispozitive externe (3,3 V, 5V, GROUND)
- Pini pentru alimentare placă de la baterie de 9V (Vin, GROUND)

• A0-A5. 6 pini analogici. ADC (Analog to Digital Converter). Tensiunile între 0-5V aplicate la intrarea oricăruia dintre acești pini sunt citite ca valori între 0-1023(210 biți)

- 14 pini digitali IN/OUT. Pinii notați cu (~) sunt capabili să genereze semnal PWM (Pulse-width modulation)
- AREF. Folosit pentru setarea unei limite superioare de referință pentru pinii analogici
- -2 servomotoare folosite pe post de bariere pentru trecerea la nivel cu calea ferată.

### **3. Rezultate**

Rezultatele obținute sunt legate de realizarea practică a simulatorului de dirijare eficientă a traficului (fig. 1). În proiect sunt folosite semnalele luminoase ale semaforului cu LED-uri în cele 3 culori (roșu, galben și verde) care se schimbă la un interval de timp prestabilit și permit sau interzic circulația conform regulilor rutiere.

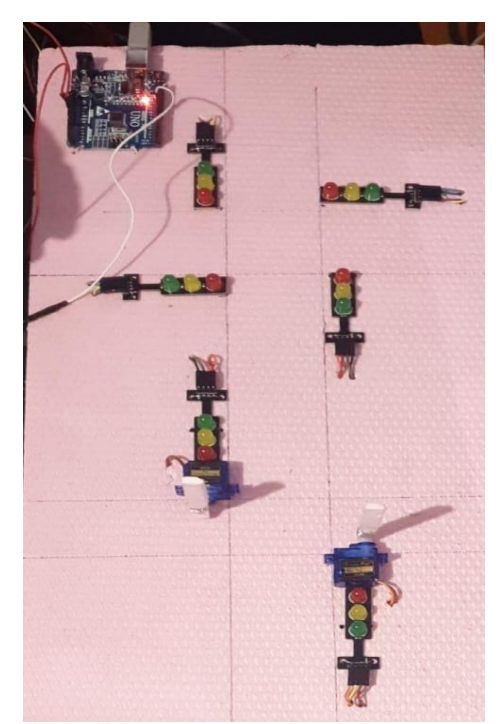

**Fig.1.** *Elementele componente ale modulului de simulare*

## **4. Concluzii și contribuții personale**

A fost un proiect interesant la care am lucrat cu plăcere și suntem mulțumiți că am reușit să îl realizăm. Ne-a plăcut foarte mult pentu că a fost prima dată când am lucrat cu motoare servo G9.

Contribuțiile în acest proiect sunt:

- am interconectat toate componentele la plăcuța Arduino,
- am folosit programul Arduino IDE pentru programarea semafoarelor și a barierelor,
- semafoarele sunt programate să își schimbe culoarea la un interval de timp.

#### **Bibliografie:**

- 1. Roșca M, O. Dinu, *Aspecte privind optimizarea semaforizării în intersecţiile izolate*, Buletin AGIR, Supliment 1, 2012.
- 2. Florea D. *Aplicatii telematice in sistemele avansate de transport rutier*, Editura Universității, Brașov, 2004.
- 3. \*\*\* SR 10144-4:1995 Amenajarea intersecţiilor pe străzi. Clasificare şi prescripţii de proiectare.
- *4. [http://cnadnr.ro/sites/default/files/Reglementari-tehnice/AND\\_600\\_2010.pdf](http://cnadnr.ro/sites/default/files/Reglementari-tehnice/AND_600_2010.pdf)*
- *5. <https://ro.wikipedia.org/wiki/Arduino>*

# **ASPECTE PRIVIND APLICAREA LEGII CONSERVĂRII ENERGIEI LA REZOLVAREA PROBLEMELOR DE ELECTROSTATICĂ**

**Autori: Romana DOROŢAN<sup>1</sup> , Ioan NĂTÂNGĂ<sup>2</sup>** [dorotanromana11@gmail.com,](mailto:dorotanromana11@gmail.com) [ciuca.f@gmail.com](mailto:ciuca.f@gmail.com)

# **Coordonatori:** Conf.unuv.dr,ing. **Ilie UŢU<sup>3</sup>** , Asist.univ. **Bogdan-Ioan MARC<sup>4</sup>**

*<sup>1</sup>Universitatea din Petroșani, Facultatea de I.M.E., Energetică industrială, anul I*

*<sup>2</sup> Universitatea din Petroșani, Facultatea de I.M.E., Energetică industrială, anul I*

*<sup>3</sup> Universitatea din Petroșani, Facultatea de I.M.E, Departamentul A.C.I.E.E.*

*<sup>4</sup> Universitatea din Petroșani, Facultatea de I.M.E, Departamentul I.M.I.T.*

#### **Rezumat**

În lucrare sunt prezentate aspecte privind aplicarea legii conservării energiei în electrostatică. Sistemul electric este format din sarcini electrice aflate în câmp electrostatic care interacţionează între ele. Sunt date exemple de probleme legate de lucrul mecanic efectuat la introducerea sau scoaterea dielectricului din condensator; probleme legate de cantitatea de căldură care se degajă sau se absoarbe datorită modificării circuitelor electrice; probleme privind lucrul mecanic exterior efectuat la îndepărtarea sau apropierea armăturilor unui condensator.

# **Cuvinte cheie**

*Electrostatică, conservarea energiei, lucru mecanic.*

#### **1. Introducere**

Energia totală a unui sistem fizic izolat rămâne nemodificată în timp, indiferent de natura proceselor interne ce au loc în sistem, altfel spus, diversele forme de energie ale unui sistem se pot transforma reciproc, dar suma cantităților tuturor formelor de energie rămâne constantă, ea nu poate fi creată sau distrusă. Orice cantitate de energie exprimă în același timp o masă, și reciproc oricărei mase îi corespunde o energie. Conservarea energiei este echivalentă cu principiul conservării masei.

Legea conservării energiei este una din cele mai importante legi ale naturii, ea având implicații majore în toate domeniile științei și tehnicii. În activitățile cotidiene, dintre toate legile de conservare, această lege are cea mai însemnată implicare practică. Motivul primordial al acestei implicații constă în aceea că societatea este direct dependentă de efectuarea de lucru mecanic, definit într-o primă aproximație ca produsul dintre forță și deplasare, ceea ce se relizează prin consum de energie. Toate activitățile, începând cu viața de zi cu zi a oamenilor până la cele mai complexe procese industriale sau ale schimbului informațional, de exemplu, sunt dependente de capacitatea de a consuma energie. Legea conservării energiei este o expresie a acestei capacități, ea exclude, din principiu, existența unui perpetuum mobile de speța întâia, adică posibilitatea construirii unui agregat care ar produce mai multă energie decât primește din exterior.

Legea conservării energiei este o consecință a simetriei legilor fizicii la transformările liniare ale timpului, cu alte cuvinte, exprimă invarianța legilor odată cu trecera timpului

Atunci când folosim energie de orice fel și spunem într-un mod oarecum impropriu că o "consumăm", de fapt nu facem decât să asistam la trecerea (transformarea) energiei dintr-o formă în altă formă.

### **2. Legea conservării energiei în electrostatică**

Legea conservării energiei stabilește forma generalizată a balanței energetice pentru toate transformările posibile din orice sistem fizic. Ea poate fi scrisă sub forma:

$$
L_{ext} = \Delta W + Q \,,\tag{1}
$$

unde *Lext* este lucrul efectuat de forţele exterioare asupra sistemului considerat, *<sup>W</sup>* - variaţia energiei sistemului, *Q* cantitatea de căldură degajată în sistemul fizic.

Dacă *<sup>L</sup>ext 0* , atunci asupra sistemului se efectuează un lucru pozitiv, iar dacă *Lext 0* , atunci sistemul efectuează un lucru pozitiv asupra mediului exterior; dacă  $\Delta W \triangleright 0$ , atunci energia sistemului crește, iar dacă  $\Delta W \triangleleft 0$ , energia sistemului descrește; dacă  $Q \triangleright 0$ , atunci sistemul cedează căldură, iar dacă  $Q \triangleleft 0$ , sistemul absoarbe căldura.

Energia *W* poate avea mai multe forme. Vom analiza în continuare aceste forme.

#### *Energia unui sistem de sarcini electrice.*

Energia potențială a unui sistem format din două sarcini electrice punctiforme,  $q_1$  și  $q_2$ , aflate la distanța  $r_{12}$ una de alta, se scrie sub forma:

$$
W = \frac{1}{2} (q_1 \varphi_1 + q_2 \varphi_2),
$$
 (2)

unde  $\varphi_1$  este potențialul câmpului electrostatic produs de sarcina  $q_2$  în punctul în care se află sarcina  $q_1$  iar  $\varphi_2$  – potențialul produs de sarcina  $q_1$  în punctul în care se deplasează sarcina  $q_2$ .

Dacă la sistemul dat de sarcini se adaugă succesiv sarcinile  $q_3, q_4, q_5$ , atunci energia potențială a sistemului

format din *N* sarcini este

$$
W = \frac{1}{2} \sum_{i=1}^{N} q_i \varphi_i , \qquad (3)
$$

 $\varphi_i$  unde este potențialul câmpului produs în punctul unde se află sarcina  $q_i$  de către toate sarcinile electrice, în afară de sarcina *i*.

#### *Energia unui conductor încărcat.*

Energia unui conductor încărcat este practic egală cu lucrul total (suma lucrurilor elementare) necesar pentru a deplasa sarcina *q* (suma sarcinilor *dq* ) de la infinit pe suprafaţa conductorului:

$$
W = L = \sum_{i=1}^{n} dL_i = \int dL_i = \int_0^q \rho dq = \int_0^q \frac{q}{C} dq = \frac{1}{C} \int_0^q q dq = \frac{q^2}{2C},
$$
\n(4)

Tinând cont de relația dintre capacitatea C, sarcina  $q$  și potențialul conductorului  $\varphi$ , obținem:

$$
W = \frac{q^2}{2C} = \frac{q\varphi}{2} = \frac{C\varphi^2}{2},
$$
\n(5)

#### *Energia unui condensator încărcat.*

Se reaminteşte că condensatorul este un sistem format din doi conductori (armături, plăci) care are următoarea proprietate: dacă de la o armătură se ia sarcina q și se transmite celei de-a doua armături (adică una din armături se *încarcă cu sarcina +q iar alta cu sarcina −q) atunci liniile de intensitate ale câmpului electric creat vor pleca de pe armătura încărcată pozitiv şi se vor intra în cea încărcată negativ*. Astfel, energia unui condensator încărcat este egală cu lucrul mecanic total (suma lucrurilor mecanice elementare) efectuat pentru a deplasa sarcina *q* (suma sarcinilor *dq* ) de pe o armătură a condensatorului pe cealaltă:

$$
W = L = \sum_{i=1}^{n} dL_i = \int_{0}^{q} (\varphi_1 - \varphi_2) dq = \int_{0}^{q} \frac{q}{C} dq = \frac{1}{C} \int_{0}^{q} q dq = \frac{q^2}{2C},
$$
\n(6)

Ţinând cont de relaţia dintre capacitatea *C* , sarcina *q* şi tensiunea pe condensator *U* , obţinem formula pentru energia condensatorului încărcat (sub mai multe forme):

$$
W = \frac{q^2}{2C} = \frac{qU}{2} = \frac{CU^2}{2},
$$
\n(7)

Energia condensatorului poate fi exprimată și prin mărimile ce caracterizează câmpul electric în spatiul dintre armături. Pentru aceasta, vom ține seama de formula de calcul al capacității condensatorului plan:

$$
C = \frac{\varepsilon_0 \varepsilon_r S}{d},\tag{8}
$$

unde *S* este aria suprafeței de suprapunere a armăturilor, *d* – distanța dintre armături,  $\varepsilon_0 = 8.85 \cdot 10^{-12} F/m$  – este constanta electrică (permitivitatea electrică a vidului),  $\varepsilon_r$  permitivitatea electrică relativă (constanta dielectrică) a mediului dielectric. Substituind relaţia (8) în (7), obţinem:

$$
W = \frac{CU^2}{2} = \frac{\varepsilon_0 \varepsilon_r SU^2}{2d} = \frac{\varepsilon_0 \varepsilon_r}{2} \left(\frac{U}{d}\right)^2 Sd = \frac{\varepsilon_0 \varepsilon_r}{2} E^2 V,
$$
\n(9)

unde intensitatea câmpului electric  $E = U/d$ , iar volumul spațiului dintre armături, ocupat de câmpul electric,  $V = S \cdot d$ 

Dacă câmpul electric este omogen (ceea ce are loc într-un condensator plan), energia conţinută în el este distribuită în spațiu cu o densitate constantă  $w_e$ , egală cu energia câmpului electric ce revine unui volum egal cu unitatea al câmpului electric:

$$
w_e = \frac{W}{V} = \frac{\varepsilon_0 \varepsilon_r}{2} E^2 = \frac{ED}{2} = \frac{D^2}{2\varepsilon_0 \varepsilon},
$$
\n(10)

unde *D <sup>0</sup> <sup>r</sup>E* reprezintă o altă mărime caracteristică câmpului electric, numită *deplasare electrică* (sau *inducţie electrică*)

În afară de cele enumerate, energia sistemului mai poate include energia potenţială a sarcinilor aflate în câmp gravitational, energia cinetică a corpurilor încărcate, energia elastică a resorturilor agătate de sarcini, etc.

În afară de lucrul mecanic "tradițional" (de exemplu, lucrul efectuat pentru îndepărtarea plăcilor condensatorului), în cazul unui sistem electric se poate vorbi de lucrul câmpului electrostatic exterior. De exemplu, lucrul elementului galvanic efectuat la încărcarea sau reîncărcarea unui condensator constă în crearea unei diferențe de potențial între armăturile condensatorului. Aceasta se realizează printr-o metodă relativ simplă: elementul galvanic preia sarcina de la o armătură a condensatorului şi o transmite celeilalte. Sursa, de fapt, nu creează sarcinile electrice, ci doar le transportă, iar sarcina totală a sistemului rămâne constantă, adică se conservă.

În diferite surse, câmpul electric necesar pentru transportul sarcinilor este creat de diferite "mecanisme". În

elementele galvanice și acumulatori acestea sunt reacțiile electrochimice, în dinamuri – inducția electromagnetică. Trebuie menționat că în aceste surse câmpul electric este extern, din afară. Când prin sursa cu tensiunea electromotoare E, sarcina q, "curge" de la borna negativă spre cea pozitivă, forțele secundare efectuează lucrul

$$
L_{surx\tilde{a}} = \Delta qE \,,\tag{11}
$$

În acest caz, dacă  $\Delta q \triangleright 0$ , atunci  $L_{surs\check{a}} \triangleright 0$  și elementul galvanic se descarcă; dacă însă  $\Delta q \triangleleft 0$ , atunci *<sup>L</sup>sursă 0* şi în sursă se acumulează energia chimică (sau magnetică).

În final, cantitatea de căldură nu poate fi altceva decât cea obţinută la trecerea curentului electric prin rezistor, determinată prin legea lui Joule-Lenz:

$$
Q = I^2 R \cdot t \,, \tag{12}
$$

În continuare se va analiza legea conservării energiei în cadrul electrostaticii prin câteva exemple de probleme rezolvate. Aici, sistemul electric este format din sarcini electrice ce interacționează între ele în câmp electrostatic.

# **3. Exemple de aplicare a legii conservării energiei în electrostatică** *Exemplul 1*

Două plăci metalice având suprafaţă *S* , aflate la distanţa *d* una de alta (mult mai mică comparativ cu dimensiunile plăcilor) sunt legate cu un conductor metalic şi se află într-un câmp exterior *E* perpendicular pe plăci (Fig. 1). Ce lucru mecanic trebuie efectuat pentru a apropia plăcile până la distanţa *d / 2* ? *Rezolvare*:

Plăcile condensatorului sunt echipotențiale și între ele nu există câmp electric. Lucrul efectuat pentru apropierea plăcilor este echivalent cu crearea unui câmp electric cu intensitatea *E* în volumul:

$$
V = S\left(d - \frac{d}{2}\right) = \frac{S \cdot d}{2},\tag{13}
$$

Se obţine:

$$
L = \Delta W = \frac{\varepsilon_0 E^2}{2} V = \frac{\varepsilon_0 \cdot E^2}{2} \cdot \frac{S \cdot d}{2} = \frac{\varepsilon_0 \cdot E^2 S \cdot d}{4},\tag{14}
$$

*Exemplul 2*

Una din plăcile condensatorului plan este agăţată de un resort (Fig. 2). Aria suprafeţei fiecărei plăci este *S* , iar distanţa dintre ele la momentul iniţial este *d* . Condensatorul este conectat pentru un timp scurt la sursă şi el se încarcă până la tensiunea *U* . Care trebuie să fie rigiditatea minimă a resortului, pentru ca plăcile condensatorului să nu se atingă? Se neglijează deplasarea plăcilor în timpul încărcării.

*Rezolvare:*

Ecuaţia vectorială de echilibru a plăcii agăţate de resortul elastic este:  $\overline{F}_e + \overline{G} = 0$ , (15)

Proiectată pe o axa tendinței de miscare (axa verticală) avem:

$$
F_e - G = 0 \Longrightarrow F_e = G \Longrightarrow k\Delta x = mg \;, \tag{16}
$$

Conform legii conservării energiei:

$$
\frac{k \cdot \Delta x^2}{2} + \frac{C \cdot U^2}{2} = \frac{k(\Delta x + d)^2}{2} - m \cdot g \cdot d \tag{17}
$$

de unde rezultă:

$$
m \cdot g \cdot d = \frac{k \cdot \Delta x^2}{2} + \frac{2 \cdot k \cdot \Delta x \cdot d}{2} + \frac{k \cdot d^2}{2} - \frac{k \cdot \Delta x^2}{2} - \frac{C \cdot U^2}{2} =
$$
  
=  $k \cdot \Delta x \cdot d - \frac{k \cdot d^2}{2} - \frac{C \cdot U^2}{2}$  (18)

Substituind relația (16) în (18), obținem:

$$
k \cdot \Delta x \cdot d = k \cdot \Delta x \cdot d - \frac{k \cdot d^2}{2} - \frac{C \cdot U^2}{2} \Rightarrow \frac{k \cdot d^2}{2} = \frac{C \cdot U^2}{2},\tag{19}
$$

de unde rezultă:

$$
k = \frac{C \cdot U^2}{d^2},\tag{20}
$$

În continuare se vor analiza exemple cu calculul lucrului mecanic efectuat la introducerea sau îndepărtarea dielectricului din condensator şi a căldurii degajate sau absorbite în urma modificării circuitului electric.

*Exemplul 3*

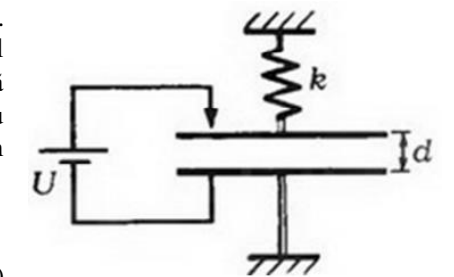

**Fig. 1.** *Micşorarea distanţei dintre armături de la d la d / 2*

**Fig. 2.** *Sistemul condensator electric - resort elastic*

$$
(10)
$$

În interiorul unui condensator plan se află o plăcuţă paralelă cu armăturile acestuia. Raportul dintre grosimea plăcuței și distanța dintre armături este .  $\chi = \frac{d_1}{d} = 0.60$ . În lipsa plăcuței capacitatea condensatorului este  $C = 20nF$ . Condensatorul se conectează inițial la o sursă de curent continuu cu tensiunea  $U = 200V$ , apoi se deconectează de la sursă și se îndepărtează plăcuţa dintre armături. Determinaţi lucrul mecanic care trebuie efectuat pentru a scoate plăcuţa dintre armături, dacă aceasta este din: a) metal; b) sticlă.

*Rezolvare:*

Lucrul mecanic este egal cu variaţia energiei condensatorului:  $L = \Delta W = W_{fin} - W_{in}$ ,  $,$  (21)

a) În cazul când între armăturile condensatorului se află plăcuța de metal (Fig. 3), capacitatea condensatorului plan se reduce la capacitatea condensatorului cu aer, de grosime  $d - d_1 = d(1 - \chi)$ :

$$
C_1 = \frac{\varepsilon_0 \cdot S}{d(I - \chi)},\tag{22}
$$

iar sarcina electrică acumulată:

$$
q = C_I \cdot U = \frac{\varepsilon_0 \cdot S \cdot U}{d(I - \chi)},
$$
\n(23)

Energia initială a condensatorului:

$$
W_{in} = \frac{q^2}{2C_I} = \frac{\varepsilon_0 \cdot S \cdot U^2}{2d(I - \chi)},
$$
\n(24)

După înlăturarea plăcuţei de metal

$$
C_2 = C = \frac{\varepsilon_0 \cdot S}{d} \Rightarrow W_{fin} = \frac{q^2}{2C_2} = \frac{\varepsilon_0 \cdot S \cdot U^2}{2d(I - \chi)},
$$
\n(25)

Lucrul mecanic de extragere a plăcuței din condensator este egal cu variația energiei condensatorului:

$$
L = W_{fin} - W_{in} = \frac{\varepsilon_0 \cdot S}{d} \cdot \frac{U^2 \chi}{2(I - \chi)^2} = \frac{CU^2 \chi}{2(I - \chi)^2},
$$
\n(26)

Efectuând calculul numeric, obţinem:

$$
L = \frac{20 \cdot 10^{-9} F4 \cdot 10^{4} V^{2} \cdot 0.6}{2 \cdot 0.16} = 150 \cdot 10^{-5} J = 1.5 mJ
$$

b) În cazul când între armăturile condensatorului se află plăcuţa de sticlă (Fig. 3), se poate considera că avem două condensatoare legate în serie, unul cu dielectric sticlă, iar altul cu aer. Capacitatea echivalentă a grupării se calculează cu formula:

$$
\frac{1}{C_1} = \frac{1}{C_{11}} + \frac{1}{C_{12}},\tag{27}
$$

în care:

$$
C_{II} = \frac{\varepsilon_0 \cdot \varepsilon_r \cdot S}{d_I} = \frac{\varepsilon_0 \cdot \varepsilon_r \cdot S}{\chi d} = \frac{\varepsilon_r \cdot C}{\chi}; \ C_{II} = \frac{\varepsilon_0 \cdot S}{d - d_I} = \frac{\varepsilon_0 \cdot S}{d(I - \chi)} = \frac{C}{I - \chi}, \tag{28}
$$

Substituind relaţiile (28) în (27), şi după unele transformări obţinem:

$$
C_1 = \frac{\varepsilon_r \cdot C}{\chi + \varepsilon_r (I - \chi)},\tag{29}
$$

În acest caz, sarcina electrică acumulată este:

$$
q_1 = C_1 \cdot U = \frac{\varepsilon_r \cdot C \cdot U}{\chi + \varepsilon_r (I - \chi)},
$$
\n(30)

iar energia iniţială a sistemului de condensatoare:

$$
W_{in} = \frac{q_l^2}{2C_I} = \frac{C \cdot U^2}{2} \frac{\varepsilon_r}{\chi + \varepsilon_r (I - \chi)},
$$
\n(31)

Lucrul mecanic de extragere a plăcuței din condensator este egal cu variația energiei condensatorului:

$$
L = W_{fin} - W_{in} = \frac{CU^2}{2} \cdot \frac{\chi[I + \varepsilon_r(I - \chi)]}{(I - \chi)^2 [\chi + \varepsilon_r(I - \chi)]},
$$
\n(32)

*Exemplul 4*

Un condensator de capacitate electrică  $C_I = I \mu F$ , încărcat până la tensiunea  $U = 300V$ , este conectat în paralel

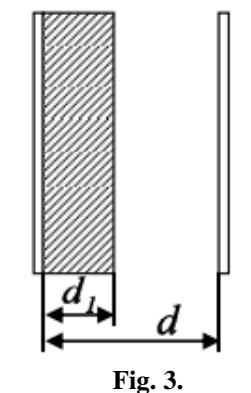

*Condensatorul cu o plăcuţa în el*

cu condensatorul de capacitate electrică  $C_2 = 2\mu F$ , inițial neîncărcat electric. Ce cantitate de căldură se va degaja după stabilirea echilibrului?

*Rezolvare:*

Legea conservării energiei pentru sistemul dat ia forma:

$$
0 = \Delta W + Q, \tag{33}
$$

de unde rezultă că cantitatea de căldură degajată este egală cu variația energiei condensatoarelor:

$$
Q = -\Delta W = -(W_{fin} - W_{in}) = W_{in} - W_{fin},
$$
\n(34)

La momentul iniţial este încărcat numai primul condensator şi de aceea energia iniţială este dată de formula:

$$
W_{in} = \frac{C_I \cdot U^2}{2},\tag{35}
$$

Sarcina primului condensator se determină cu formula:

$$
q_0 = C_1 \cdot U \tag{36}
$$

Echilibrul sistemului se atinge atunci când:

$$
U_1 = U_2 \Rightarrow \frac{q_1}{C_1} = \frac{q_2}{C_2},\tag{37}
$$

Sarcina totală  $q_0 = q_1 + q_2$ . Exprimăm de aici sarcina  $q_2$  și substituim valoarea acesteia în relația precedentă:

$$
\frac{q_1}{C_1} = \frac{q_0 - q_1}{C_2} \Rightarrow (C_1 + C_2)q_1 = C_1 q_0 \Rightarrow q_1 = \frac{C_1 q_0}{C_1 + C_2} = \frac{C_1^2 U}{C_1 + C_2},
$$
\n(38)

$$
q_2 = q_0 - q_1 = C_1 \cdot U - \frac{C_1^2 U}{C_1 + C_2} = \frac{C_1 \cdot C_2}{C_1 + C_2},
$$
\n(39)

Energia finală a grupării de condensatoare este:

$$
W_{fin} = \frac{q_1^2}{2C_1} + \frac{q_2^2}{2C_2} = \frac{C_1^3 \cdot U^2}{2(C_1 + C_2)^2} + \frac{C_1^2 C_2 \cdot U^2}{2(C_1 + C_2)^2} = \frac{C_1^2 \cdot U^2}{2(C_1 + C_2)},
$$
(40)

iar cantitatea de căldură degajată

$$
Q = W_{in} - W_{fin} = \frac{C_I \cdot U^2}{2} - \frac{C_I^2 \cdot U^2}{2(C_I + C_2)} = \frac{C_I C_2 \cdot U^2}{2(C_I + C_2)},
$$
\n(41)

Efectuând calculul numeric obţinem:

$$
Q = \frac{10^{-6} F \cdot 2 \cdot 10^{-6} F \cdot 9 \cdot 10^{4} V^{2}}{2 \cdot 3 \cdot 10^{-6} F} = 0.03 J , \qquad (42)
$$

*Exemplul 5*

Două plăci dreptunghiulare de lungime *l* şi aria suprafeţei *S* sunt dispuse paralel una faţă de alta la distanţa *d* şi încărcate până la tensiunea *U* (obţinându-se un condensator plan), după care sunt deconectate de la sursă. În spațiul dintre plăci se introduce un dielectric cu permitivitatea relativă  $\varepsilon_r$ , grosimea *d* şi lăţimea egală cu lăţimea plăcilor. Lungimea dielectricului este mai mare de *l* (Fig. 4). Determinaţi forţa electrică rezultantă *F* care acţionează asupra dielectricului din partea câmpului electric, în funcţie de distanţa *x* .

### *Rezolvare:*

Lucrul mecanic efectuat împotriva forţelor coulombiene este egal cu variaţia energiei condensatorului:

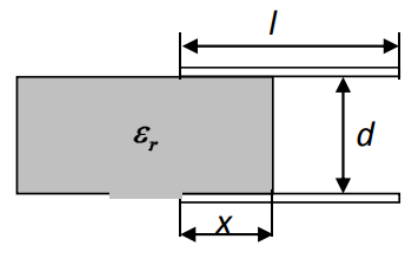

**Fig. 4.** *Introducerea dielectricului într‐un condensator plan*

$$
L = \Delta W = W_{fin} - W_{in},\tag{43}
$$

 $\lambda$ 

Pentru a calcula capacitatea condensatorului, schema circuitului din figura alăturată se poate reduce la o schemă cu două condensatoaregrupate în paralel, dintre care unul cu lungimea plăcilor *x* , iar altul cu lungimea *l <sup>x</sup>* . Capacitatea echivalentă a celor două condensatoare grupate în paralel este:  $\Gamma$ 

$$
C = C_1 + C_2 = \frac{\varepsilon_0 \varepsilon_r xa}{d} + \frac{\varepsilon_0 \varepsilon_r (l - x)a}{d} = \frac{\varepsilon_0 a[\varepsilon_r x + (l - x)]}{d} = \frac{\varepsilon_0 a \cdot l \cdot \left[\varepsilon_r \frac{x}{l} + \left(l - \frac{x}{l}\right)\right]}{d},\tag{44}
$$

sau

este

$$
C = \frac{\varepsilon_0 S}{d} \left[ I + (\varepsilon_r - I) \frac{x}{l} \right],\tag{45}
$$

Energia iniţială a condensatoarelor (în cazul în care dielectricul se află la distanţa *x* în interiorul condensatorului)

$$
W_{in} = \frac{q^2}{2C} = \frac{\left(\frac{\varepsilon_0 S}{d}\right)^2 U^2}{2 \frac{\varepsilon_0 S}{d} \left[1 + (\varepsilon_r - 1)\frac{x}{l}\right]} = \frac{\varepsilon_0 S U^2}{2d \cdot \left[1 + (\varepsilon_r - 1)\frac{x}{l}\right]},
$$
\n(46)

Dacă *x* se mărește cu  $\varDelta \cdot x$ , atunci energia finală a sistemului de condensatoare devine:

$$
W_{fin} = \frac{\varepsilon_0 SU^2}{2d \cdot \left[ I + (\varepsilon_r - 1) \frac{x + \Delta x}{l} \right]},
$$
\n(47)

iar variaţia energiei electrice

$$
\Delta W = W_{fin} - W_{in} = \frac{\varepsilon_0 S U^2}{2d} \left\{ \frac{(\varepsilon_r - 1)\frac{\Delta x}{l}}{\left[ 1 + (\varepsilon_r - 1)\frac{x}{l} \right] \cdot \left[ 1 + (\varepsilon_r - 1)\frac{x + \Delta x}{l} \right]} \right\},\tag{48}
$$

va fi egală cu lucrul efectuat de forța constantă F la deplasarea dielectricului cu  $\Delta x$ :  $W_{fin} - W_{in} = F \cdot \Delta x,$  (49)

Considerând deplasarea  $\Lambda x$  infinit mică ( $\Lambda x \ll l$ ), aceasta poate fi neglijată și atunci putem scrie

$$
F = \frac{\varepsilon_0 S U^2}{2dl} \left\{ \frac{\varepsilon_r - 1}{\left[ 1 + (\varepsilon_r - 1)\frac{x}{l} \right]} \right\},\tag{50}
$$

### **4. Concluzii**

Deşi se aplică doar unor sisteme ideale, legea conservării energiei are o importanţă crucială tocmai pentru că se aplică în mod riguros oricărui sistem închis, incluzând şi frecarea, interacţiunile chimice, electromagnetice şi de orice altă natură.

Aşadar legea conservării energiei are aplicabilitate practică în sistemele reale, iar importanţa ei derivă tocmai din această aplicabilitate directă în practică. Pe baza acestei legi fizicienii pot studia procese reale în care cunosc doar o parte din rezultate, confirmând restul rezultatelor prin prisma echilibrului energetic.

Descărcarea electrostatică reprezintă transferul de electricitate statică acumulată de două obiecte având potențiale diferite ce vin în contact. Electricitatea statică este un fenomen ce a devenit o problemă o dată cu utilizarea pe scară largă a electronicii.

Transportul de sarcini presupune efectuarea unui lucru mecanic. Transportul de sarcină electrică se face extrem de lent pentru a nu perturba regimul electrostatic şi pentru a nu apare procese ireversibile de transformare a lucrului mecanic în căldură.

Electricitatea statică reprezintă un dezechilibru al sarcinilor electrice în interiorul sau pe suprafața unui material. Sarcinile rămân până când se pot deplasa cu ajutorul unui curent electric sau al unei descărcări electrice. Electricitatea statică este numită în contrast cu curentul electric, care curge prin fire sau alți conductori și transmite energie electrică.

### **Bibliografie:**

1. Popa M., *Aplicarea legii conservării energiei la rezolvarea problemelor de electrostatică (I)*, Fizica şi tehnologiile moderne, vol. 10, nr. 1-2, 2012

2. Popa M., *Aplicarea legii conservării energiei la rezolvarea problemelor de electrostatică (II)*, Fizica şi tehnologiile moderne, vol. 10, nr. 3-4, 2012

3 \*\*\* *https://math.fandom.com/ro/wiki/Legea\_conserv%C4%83rii\_energiei*

4. \*\*\* *https://ro.wikipedia.org/wiki/Legea\_conserv%C4%83rii\_energiei*

5. \*\*\* *<https://www.creeaza.com/tehnologie/electronica-electricitate/Energia-electrostatica115.php>*

6. \*\*\* *https://www.telework.ro/ro/electricitatea-statica*/

# **STUDIU COMPARATIV ÎNTRE MĂSURAREA UNOR PIESE ÎN TREI DIMENSIUNI, CU MAI MULTE TIPURI DE MAȘINI CMM**

### **Autor: Tiberiu NUȚĂ<sup>1</sup>** [tiberiun14@gmail.com](mailto:tiberiun14@gmail.com)

# **Coordonatori:** Conf. univ. dr. ing. **Ilie UȚU<sup>2</sup>** , Conf. univ. dr. ing. **Liliana SAMOILĂ<sup>2</sup>**

*<sup>1</sup>Universitatea, Facultatea, specializarea:Electromecanica , anul III <sup>2</sup> Universitatea din Petrosani, Facultatea IME, Departamentul ACIEE*

### **Rezumat**

Concepute în paleta acelorași principii de măsurare, DMIS (**D**imensional **M**easurement **I**nterface **S**tandard = Interfața Standard de Măsurare a Dimensiunilor), ambele softuri PCD si TCD ar putea părea usor de asimilat, dacă deja se cunoaște unul din ele.

Din nou, practica tinde să demonstreze contrariul, deoarece diferențe sunt destule, începând de la modul de manevrare – PCD doar în maniera clasică, TCD are interfața utilizată cu preponderență prin tastarea comenzilor direct pe ecranul computerului (deși este la fel de ușor utilizabilă și cu mouse + tastatură).

#### **Cuvinte cheie**

.

*Experienta augmentata, calibrare, coordonate.*

#### **1. Introducere**

Modul în care circulă informația în prezent cu ajutorul internetului se reflectă în mod clar pozitiv, atât asupra studenților, cât și a modului în care aceștia interacționează cu profesorii, ca să nu mai aducem aminte de impactul masiv asupra experienței augmentate a profesorilor.

Înainte de a măsura orice piesă, la un timp determinat de producător, **m**aşinile de **m**ăsurat în **c**oordonate în trei dimensiuni (folosite de aici înainte cu acronimul *CMM,* de la **C**oordinates **M**easuring **M**achine, în limba engleză) se calibrează. În afară de calibrarea anuală, mai există calibrările "on house", așa zisele calibrări regulate, locale.

Introducerea ideii de comparație între cele două sisteme de măsurat, denumite în continuare **PCD** si **TCD**, va începe chiar de aici, folosindu-ne de informațiile prezentate, referitoare la câte un sistem format dintr-o mașină de măsurat și un calculator, fiecare cu softul său aferent.

Dacă în sistemul PCD, calibrarea era aproape o formalitate, lăsând utilizatorului opțiunea de a o face (sau nu!), existând destul de puține implicații negative în cazul al doilea, la TCD, utilizarea CMM este făcută in mod dinadins cu etapa preliminară de calibrare, fără aceasta nefiind posibila efectuarea niciunei operații de măsurare.

#### **2. Calibrarea în pcd**

Pentru accesul la programul PCD, se dă clic pe pictograma aferentă, pe ecranul principal (figura 1).

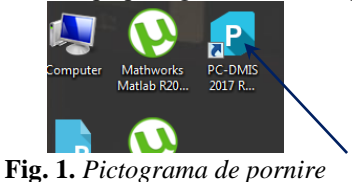

La apariția mesajului "PORNIȚI MAȘINA CMM (DACĂ E CAZUL), APOI DAȚI OK PENTRU PUNCTUL DE START", se procedează în consecință. Pentru calibrare, este utilizată o sferă validată metrologic, dispusă pe un suport care se fixează pe masa de lucru a CMM.

Fiecare fișier/program are la început, recunoașterea capului de măsurare, cu diversele sale configurații predefinite, este suficientă deschiderea unuia, oarecare. După poziționarea cursorului la linia din program scrisă pentru calibrare, dând clic pe tastatură pe "F9", se intră în editare și se cere deschiderea ferestrei "CALIBRARE" (figura 2).

> =ALIGNMENT/START, RECALL:USE\_PART\_SETUP, LIST=YES<br>ALIGNMENT/END MODE/MANUAL<br>PREHIT/4 MOVESPEED/ 100 LOADPROBE/CALIBRARE<br>TIP/T1A0B0, SHANKIJK=0, 0, 1, ANGLE=0<br>=FEAT/PLANE.CARTESIAN.TRIANGLE **Fig.2.** *Calibrare*

Se selectează pentru măsurare din fereastra aferentă, toate pozițiile declarate de program măsurabile.

La apariția mesajului care solicită mișcările de calificare ale palpatorului, se alege opțiunea care va necesita atingerea în mod manual a polului nordic al sferei pentru calibrare. Se utilizează o viteză de maxim jumătate din maximul posibil al vitezei de deplasare a palpatorului CMM. Pentru siguranța mișcărilor de măsurare, nu se utilizează o viteză mai mare de jumătate din maximul posibil al vitezei de deplasare a palpatorului CMM.

Calibrarea poate dura în jur de 25-35 de minute, dar termenul este proporțional cu pentru câte poziții ale palpatorului se dorește aceasta.

### **3. Calibrarea în tcd**

Ca și în PCD, calibrarea se face cu ajutorul unei sfere calibrate, cu diametrul de 20mm (figura 3).

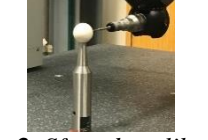

**Fig. 3.** *Sfera de calibrare*

Se accesează partea de administrare a palpatoarelor (figura 4) – a se vedea *Comparația 1* în continuare.

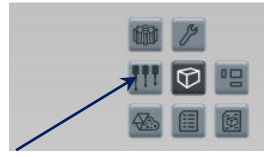

**Fig. 4.** *Administrare palpatoare*

*COMPARAȚIA 1: Dacă în PCD este nevoie să intrăm într-un program, ca să accesăm o linie anume pentru a începe calibrarea, meniul TCD are o parte dedicată, care este accesibilă odată cu deschiderea oricărui fișier, nou / existent.*  Se cere selectarea tuturor pozițiilor definite ale palpatorului (figura 5.), recomandată deși, este posibilă și

selectarea preferențială.

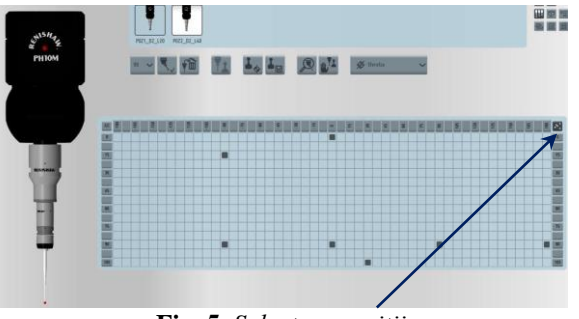

**Fig. 5.** *Selectare poziții*

Se cere definirea operației de calibrare pentru pozițiile selectate (figura 6.) și apoi începerea calibrării (figura 7.).

|  | <b>STAR TI ALAN DINA BELLE</b> |  |  |  |  |  |  |  |  |  |  |
|--|--------------------------------|--|--|--|--|--|--|--|--|--|--|
|  |                                |  |  |  |  |  |  |  |  |  |  |
|  |                                |  |  |  |  |  |  |  |  |  |  |
|  |                                |  |  |  |  |  |  |  |  |  |  |
|  |                                |  |  |  |  |  |  |  |  |  |  |
|  |                                |  |  |  |  |  |  |  |  |  |  |
|  |                                |  |  |  |  |  |  |  |  |  |  |
|  |                                |  |  |  |  |  |  |  |  |  |  |

**Fig. 6.** *Definire poziții calibrabile* **Fig. 7.** *Start calibrare*

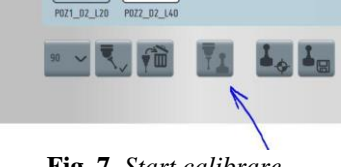

Se solicită apropierea palpatorului la 20mm deasupra sferei de calibrare (figura 8), și se procedează ca atare.

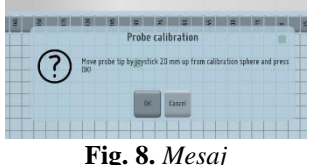

După încheierea calibrării, apare fereastra în care se poate verifica rezultatul acesteia (figura 9.), existând desigur, și situații când nu toate pozițiile au putut fi calibrate (cele necalibrate sunt lăsate într-o culoare mai ștearsă).

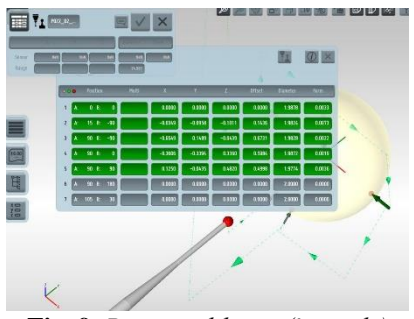

**Fig. 9.** *Poziții calibrate (în verde)*

Dacă este cazul, calibrarea se repetă pentru pozițiile care nu au fost rezolvate integral.

#### **4. Măsurarea unor caracteristici ale pieselor**

#### 4.1. *Măsurarea în pcd; aliniament*

La începerea oricărei măsurători, trebuie să se stabilească legătura între sistemul de măsurare în trei dimensiuni al CMM și sistemul piesei, altfel spus, CMM să "recunoască" poziția efectivă a piesei pe masă.

Se utilizează în mod permanent pentru consultare, desenul de execuție al piesei discoidale. Se construiește aliniamentul piesei (figura 10), care constă dintr-un plan, o linie și un punct, palpate/construite cu dimensiuni de pe piesă.

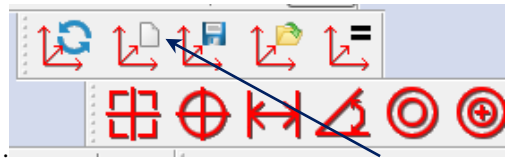

**Fig. 10.** *Aliniament nou*

Pentru plan, se palpează patru puncte pe planul de așezare al piesei; pentru construirea liniei, se palpează două cercuri, unul pe gaura centrală a piesei și unul pe gaura de prindere aflată pe axa OX a mașinii (se plasează din start piesa corect, în așa fel încât gaura de prindere să fie măsurabilă– pentru aceasta, având ghid, desenul de execuție). Printr-o secvență finală de comenzi, se stabilește aliniamentul. În PCD, ca și în TCD, este important să se aleagă corect modul de măsurare, manual sau automat, fiecare având utilizări dedicate. În exemplul prezent, după momentul stabilirii aliniamentului, se trece în mod AUTO (scriind în scriptul programului "MOD/AUTO").

*COMPARAȚIA 2: Comparativ cu TCD, în care scrierea unui program se face aproape în mod exclusiv cu ajutorul interfeței grafice tactile a ecranului (tehnologia Touch Screen), în PCD, există un mixt de scriere în program, cu alegerea diverselor pictograme necesare.*

După stabilirea trecerii în mod AUTO, pentru protejarea capului palpator și al funcționabilității CMM în general, se alege distanța de îndepărtare a palpatorului de piesă, între două măsurări (codificată în program prin scrierea rândului "CLEARANCE PLAN"). Aceasta distanță asigură utilizatorul că palpatorul nu va lovi piesa la deplasarea între doua puncte de măsurare și se face prin definirea unei dimensiuni de îndepărtare față de piesă.

*COMPARAȚIA 3: PCD necesită declararea ideii de "CLEARANCE PLAN", urmata de cotarea distanței de îndepărtare; la TCD, această noțiune este implementată în programul de bază, singurul lucru pe care îl are de făcut utilizatorul fiind să declare dimensiunea (care este deja pusă implicit de 30mm), sau eventual sa o anuleze, în cazuri speciale.*

*COMPARAȚIA 4: În prezentul proiect, vom face comparație între cele două sisteme de măsurare, pentru următorul aspect: unghiul de înclinație la conurile găurilor de prindere de pe o piesă discoidală.*

4.1.2. *Măsurarea conurilor în pcd*

În PCD, se selectează din bara de meniu pentru caracteristici (AUTO FEATURE, în engleză), pictograma AUTO CONE, aferentă măsurării conurilor (figura 11).

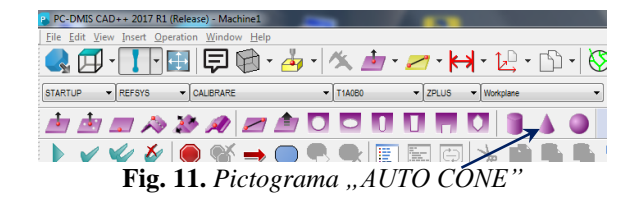

De aici, din fereastra nou deschisă, se stabilesc parametrii R (raza), A (unghiul) si H (înălțimea), cei care vor determina unde să se deplaseze palpatorul pentru începerea măsurării. Toate cotele ce se atribuie măsurătorilor se bazează pe desenul de execuție.

Mai se stabilesc ca setări, următorii parametri:

diametrul mediu al conurilor găurilor de prindere;

 distanța între cele două (sau câte se consideră necesar) nivele (cercuri de măsurare), unde se va face palparea – codificata în program LENGTH (= lungime);

 adâncimea până la care va coborî palpatorul pe stratul de măsurare inferior, DEPTH (= adâncime). După stabilirea întregii strategii de măsurare, se dă clic pe pictograma "CREATE".

Întrucât găurile de prindere sunt de regulă cel puțin patru, dispuse uniform pe un diametru de divizare, măsurătoarea le implică pe toate.

Există două variante de bază, cu care se poate realiza acest lucru:

 $\Rightarrow$  fie se procedează în mod repetitiv ca mai sus, pentru fiecare dintre găuri;

*[caz in care se va avea în vedere aspectul extrem de important de a se scrie în program după măsurarea fiecărui con, a liniei care sa ceară depărtarea de la locul de măsurare, pe traseul ce merge spre urmatorul con (comanda "MOVE/CLEARPLANE" = mergi la zona liberă de obiecte), în caz contrar, riscându-se coliziunea palpatorului cu piesa, cu o urmare posibilă, distrugerea palpatorului!]*

 $\Rightarrow$  fie se alege strategia de a se copia parametrii de măsurat, cu ajutorul opțiunilor "COPY PATTERN / PASTE WITH PATTERN" (= copiere și alipire cu șablon), care permit ca, odată stabiliți parametrii de măsurare, aceștia să fie multiplicați de câte ori este necesar, cerând doar datele de intrare care prevăd câte măsurări se vor mai face și la ce unghi față de măsurarea inițială.

*Spre exemplu, dacă piesa discoidală are patru găuri, acestea sunt dispuse la 90°; daca sunt cinci găuri, sunt la 72°, șase găuri cer 60°.*

Acesta a doua opțiune are avantajul evident de a fi mai rapidă, și nu în ultimul rând, clar mai sigură, pentru că are înglobată în ea în mod automat și opțiunea de a se îndepărta de planul piesei la distanța de siguranță.

4.2. Măsurarea în tcd; aliniament

Pentru a se putea face o măsurare in TCD, ca și în PCD, este necesar întâi să se efectueze un aliniament, altfel spus, să se stabilească o corelație între sistemul de coordonate al CMM și sistemul fizic în care evaluăm piesa.

Ca și la PCD, se cere să se efectueze o măsurare manuală a unui plan, a unui cerc central și a unuia excentric. Planul de măsurat, este planul de așezare al piesei (cel pe care piesa are contact cu masa de măsurat a CMM). Această măsurare inițială se face cu ajutorul pictogramei de măsurare (figura 12).

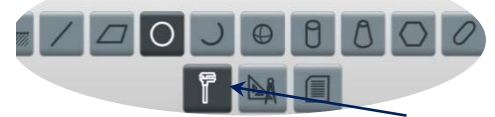

Fig. 12. Pictograma "MĂSURARE"

Pentru că se măsoară în modul manual, cu ajutorul job-log-ului, și nu în mod automat, parametrii vizibili aici (figura 13), sunt doar pentru a observa cotele efective de măsurare. Odată măsurat, prin palparea a cel puțin 3 puncte aflate pe planul de așezare, acesta este materializat pe ecran (figura 14).

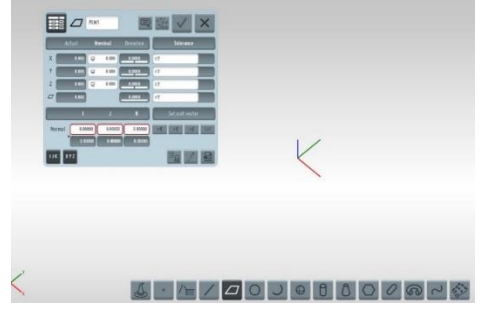

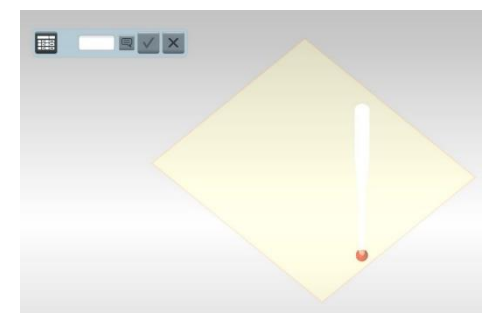

**Fig. 13.** *Măsurare PLAN în modul manual 1* **Fig. 14.** *Măsurare plan în modul manual 2*

În același mod, se măsoară și cele două cercuri (figura 15):

- o cel central care se ia prin palparea găurii centrale a piesei discoidale de măsurat;
- o cel excentric care se ia pe una din găurile de prindere ale piesei.

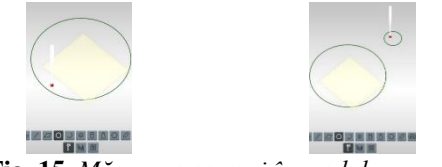

**Fig. 15.** *Măsurare cercuri în modul manual*

Cu ajutorul pictogramei "CONSTRUIRE" (figura 16), se continua aliniamentul prin trasarea unei linii, unind centrele celor două cercuri (figura 17).

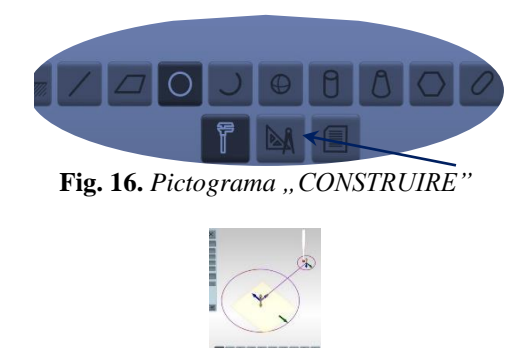

**Fig. 17.** *Construire linie*

Se trece la constituirea aliniamentului, accesând pictograma "ALINIAMENT" (figura 18).

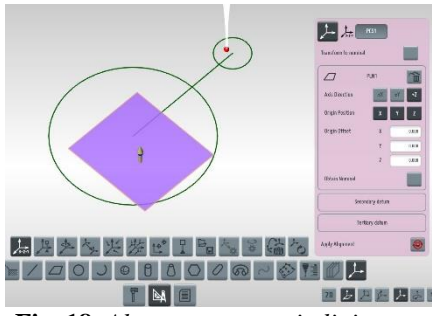

**Fig. 18.** *Alegere parametri aliniament*

De aici, se aleg cele trei date / informații (primară, secundară și terțiară), aferente planului de așezare, liniei de axă orizontală și liniei de axă verticală (figura 19).

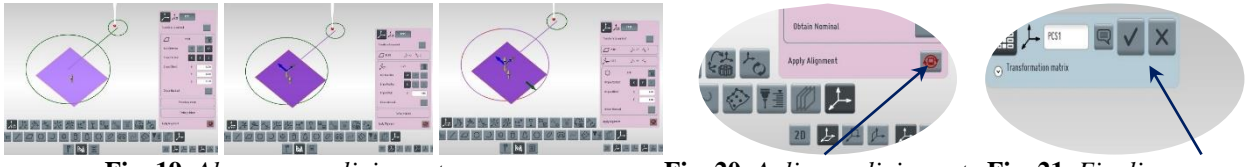

**Fig. 19.** *Alegere axe aliniament* **Fig. 20.** *Aplicare aliniament* **Fig. 21.** *Finalizare*

La definitivare aliniament: clic pe opțiunea de aplicare a acestuia (figura 20) și bifă de finalizare (figura 21). Din acest punct, sistemul CMM percepe piesa în coordonate măsurabile de către acesta.

# 4.2.2. *Măsurarea conurilor în tcd*

Odată finalizat aliniamentul, se poate trece la măsurarea oricărei dimensiuni accesibile palpatorului, utilizând desenul de execuție 2D și multiplele posibilităţi ale programului TCD.

*NOTĂ: Pe lângă această variantă de lucru, o variantă mult mai elegantă (și mai simplă!) ar fi măsurarea cu ajutorul importării unui fișier CAD 3D; însă în practica actuală, acest fișier este mai rar obținut în timp util.*

*COMPARAȚIA 5: Pentru comparație, se va prezenta pentru TCD aceeași măsurare, ca și cea anterior expusă în PCD: unghiuri de con ale găurilor de prindere la o piesă discoidală, dimensiune catalogată "CRITICĂ" și de "SIGURANȚĂ", indiferent de sistemul și / sau mașina de măsurare utilizate.*

Se alege din pictograma "MĂSURARE", pictograma "CON" (figura 22)

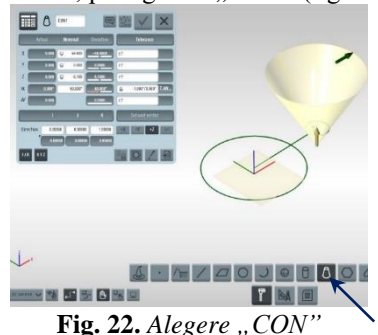

Pentru că sistemul CMM nu percepe unde se află așezat pe înălțime conul de măsurat (cum ar avea posibilitatea în varianta utilizării fișierului CAD 3D), este necesar înainte de stabilirea propriuzisă a parametrilor de măsurat, o măsurare provizorie în modul MANUAL, pentru a se putea afla cota pentru dimensiunea verticală, "z".

După acest pas intermediar (spre exemplificare, în cazul prezent "z" va fi "-6.100"), se poate trece la cererea parametrilor de măsurare, cu ajutorul desenului de execuție (figura 23); se vor alege cotele centrului conului și unghiul proiectat cu toleranța aferentă. Din aceasta opțiune derivă apoi și strategia de măsurare (figura 24).

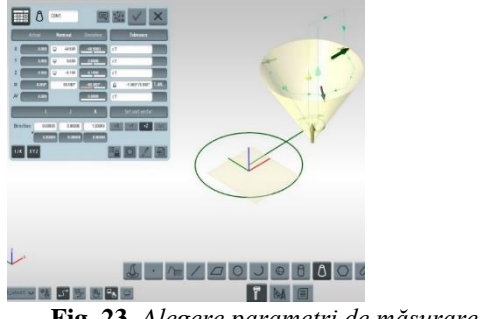

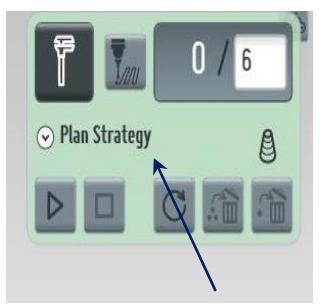

**Fig. 23.** *Alegere parametri de măsurare* **Fig. 24.** *Strategia de măsurare 1*

Astfel, se poate alege un număr minim de puncte de palpat, pe ce traseu să se parcurgă palparea (transversal, longitudinal sau evolventă), numărul de cercuri cu care se definește conul (în cazul alegerii unui traseu transversal) și distanța dintre acestea (figura 25). Se observă, în exemplul ales, că distanța propusă inițial – implicit de către program, este micșorată de la 35,000mm la 1,500mm.

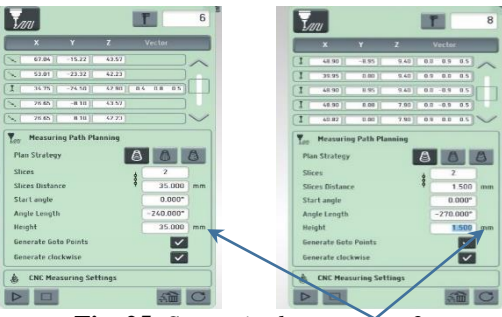

**Fig. 25.** *Strategia de masurare 2*

Pentru că găurile de prindere sunt dispuse pe același diametru, se poate alege din aceeași etapă, măsurarea lor. În exemplul prezent, există găuri de prindere, și acestea se vor măsura prin accesarea opțiunii "MĂSURARE MULTIPLĂ" (figura 26).

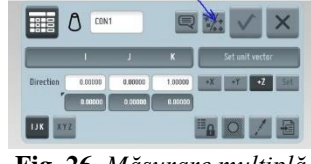

**Fig. 26.** *Măsurare multiplă*

De aici, se alege editarea măsurării (figura 27), și apoi câte conuri trebuie măsurate, la ce unghi între ele, apoi se confirmă.

| Μ<br>the fact | CDN1           | $\theta$<br>cost<br><b>Situat connect</b>                                                           |
|---------------|----------------|----------------------------------------------------------------------------------------------------|
| Name          | Output comment | $-2281$<br>17 <sup>2</sup>                                                                          |
| CON1          | $+T$           | <b>See Boundary</b><br><b>Cast</b><br>Angle Islammunt<br>$51380^{\circ}$<br>$\overline{\mathbf{X}}$ |
|               | m.<br>÷        | <b>Tatal Auge</b><br><b>MASSE</b><br>函                                                              |

**Fig. 27.** *Editare măsurare*

*COMPARAȚIA 6: Dacă în PCD, alegerea strategiei de măsurare (con după con, sau măsurare multiplă dintr-o singură operație programată) ținea în final, inclusiv de experiența operatorului, deoarece măsurarea multiplă nu era o opțiune pe care sa o găsești cu ușurință, în TCD, nu ai decât să ceri să măsori UN con, pentru ca posibilitatea de a o face în unul din cele două moduri să se prezinte implicit; în plus, există inclusiv ramificația de programare care permite aflarea / măsurarea unor găuri dispuse circular SAU liniar (figura 28).*

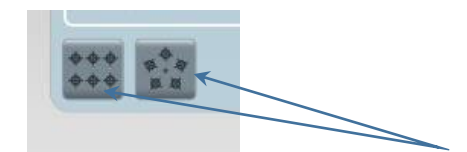

**Fig. 28.** *Strategie pentru găuri dispuse liniar / circular*

În exemplul ales, ca o particularitate (a se vedea *COMPARAȚIA 7*), se observă ca doar la primul con, este configurată corect măsurătoarea, în timp ce la celelalte patru, un cerc (cel inferior) este stabilit corect, iar cel superior este undeva cu mult deasupra piesei (figura 29).

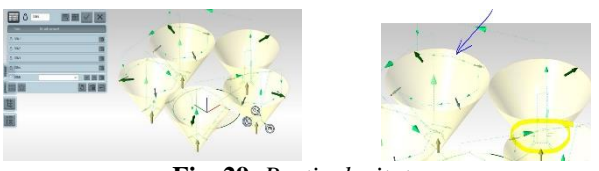

**Fig. 29.** *Particularitate*

*COMPARAȚIA 7: Versiunea actuală a programului TCD este cea mai nou introdusă, și ca orice versiune nouă a unui program, are și "bug"-uri, bucuria fiecărui utilizator. Din acest motiv, apare și această ramificare total inutilă, la planificarea în serie a unor măsurători, când ar trebui să se respecte parametrizarea impusă la începutul șirului, dar de fapt apare la toate măsurătorile (exceptând-o pe prima), un parametru greșit!*

*Acest lucru se întâmplă extrem de rar la PCD, acesta fiind deja rulat de nenumărate ori și cu majoritatea "bugurilor" deja rezolvate. Rămâne ca timpul, și lucrul efectiv al nostru, să descopere și să ceară să se rezolve (sau de ce nu, să găsim rezolvări chiar noi, utilizatorii!) situațiile, una după alta, și pentru TCD.*

*Pentru exemplificare: rezolvarea acestui bug – o soluție provizorie, se cere la setarea fiecărui con, a opțiunii "REÎMPROSPATARE" (figura 30) și apoi, se ajustează manual pentru fiecare gaură, în mod separat, a parametrul afișat greșit (figura 31).*

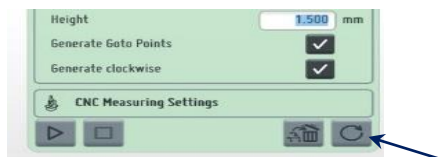

**Fig. 30.** *Opțiunea "REÎMPROSPĂTARE*" **Fig. 31.** *Rezolvare particularitate*

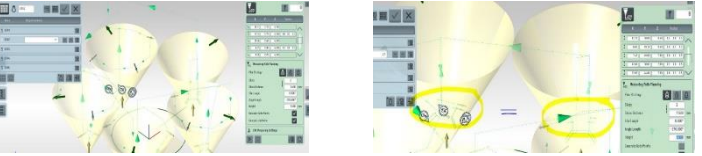

După rezolvarea acestei situații, se trece la executarea măsurătorilor, cu pictograma "EXECUTĂ" (figura 32). La finalul măsurătorii, fișierul se salvează (figura 33).

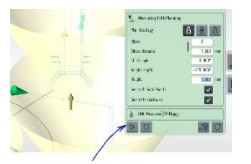

**Fig. 32.** *Pictograma "EXECUTĂ"* **Fig. 33.***"Salvare fișier"*

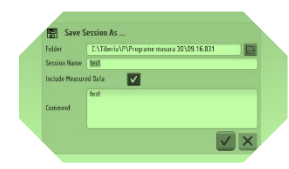

Evident, există opțiuni de afișare a datelor măsurate, într-un fișier format pdf sau excel. Acestea pot prezenta, alături de partea grafică – opțională (figura 34), rezultatele măsurate, cu valorile și toleranțele declarate și, dacă este cazul, cu abaterile de la toleranțe.

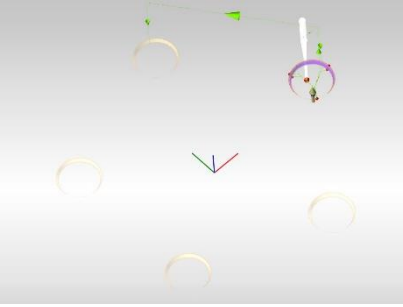

**Fig. 34.** *Partea grafică*

*COMPARAȚIA 8: Se va observa, fără îndoială, că în descrierea lucrului cu PCD vor fi fost folosite vizibil, mult mai multe cuvinte, față de descrierea TCD; nu este o întâmplare! Modul grafic în care este conceput TCD, permite*  *explicarea sa cu ușurință prin imagini. Poate nu întâmplător, Napoleon Bonaparte spunea pe câmpul de luptă "O mie de cuvinte nu valorează cât o schiță a locului bătăliei!"*

# **5. Concluzie**

Concepute în paleta acelorași principii de măsurare, DMIS (**D**imensional **M**easurement **I**nterface **S**tandard = Interfața Standard de Măsurare a Dimensiunilor), ambele softuri PCD si TCD ar putea părea usor de asimilat, dacă deja se cunoaște unul din ele.

Din nou, practica tinde să demonstreze contrariul, deoarece diferențe sunt destule, începând de la modul de manevrare – PCD doar în maniera clasică, TCD are interfața utilizată cu preponderență prin tastarea comenzilor direct pe ecranul computerului (deși este la fel de ușor utilizabilă și cu mouse + tastatură).

Apoi, deși DMIS este standardul care ar trebui să impună similitudini de programare / utilizare, dezvoltatorul softului PCD l-a personalizat atât de mult încât nu se pot transfera fișiere din PCD în TCD (a se vedea clasicele exemple de citire/utilizare a fișierelor din versiunile mai vechi ale programelor gen Office, sau Corel în versiunile nou apărute).

### **Bibliografie:**

- 1. Lucrarea de Diplomă personală, întocmită în urma măsurătorilor efectuate cu PCD *(folosită ca unică sursă rămasă, din cauza dezafectării CMM aferentă sistemului PCD)*
- 2. PC-DMIS CMM Manual For Version 2019 R1
- 3. TDM electronic help din programul TDM.

# **UNELE ASPECTE BIZARE DIN ELECTROTEHNICĂ**

# **Autori: Alexandra-Stefania POPESCU <sup>1</sup> , Ionela CĂTA <sup>2</sup>**

alexandraa0[2@yahoo.com](mailto:adresa_mail@yahoo.com)

# **Coordonatori:** Conf.univ.dr.ing. **Ilie UŢU <sup>3</sup>** , Şef lucr.dr.ing. **Răzvan-Bogdan ITU <sup>4</sup>**

*<sup>1</sup>Universitatea din Petroșani, Facultatea de I.M.E., Electromecanică, anul III*

*<sup>2</sup> Universitatea din Petroșani, Facultatea de I.M.E., Electromecanică, anul III*

*<sup>3</sup> Universitatea din Petroșani, Facultatea de I.M.E, Departamentul A.C.I.E.E.*

*<sup>4</sup> Universitatea din Petroșani, Facultatea de I.M.E, Departamentul I.M.I.T.*

#### **Rezumat**

În lucrare sunt prezentate unele exemple cu aspecte bizare (paradoxuri) a unor fenomene din electrotehnică, şi anume din electrostatică.

#### **Cuvinte cheie**

*Electrotehnică, aspecte bizare.*

#### **1. Introducere**

Conform DEX-ului,paradoxul este un enunt contradictoriu și, în același timp demonstrabil, părere (absurdă) contrară adevărului unanim recunoscut, o ciudătenie, o absurditate.

Paradoxul logic este o contradicție care are statutul unei concluzii corecte logic și, în același timp, reprezintă un raționament care duce la concluzii care se exclud reciproc. Eroarea logică a paradoxului se explică prin alegerea greșită a premizelor logice, de exemplu atunci când vine vorba de obiecte care nu sunt clar definite.

Știința modernă, folosind logica ca instrument al cunoașterii, se confruntă adesea cu contradicții teoretice sau contradicții ale consecințelor din teorie cu rezultate verbale ale experienței, experimentului. Acest lucru se datorează erorilor logice în construirea judecăților, imperfecțiunea metodelor științifice existente sau acuratețea insuficientă a instrumentelor folosite în experimente, precum și inadecvarea idealizării acceptate, adică axiomatizarea greșită a teoriilor.

Prezența unui paradox stimulează noi cercetări, o înțelegere mai profundă a teoriei, postulatele sale "evidente" și deseori duce la revizuirea completă a acesteia.

### **2. Exemple de paradoxuri din electrostatică**

Electrostatica este știința care se ocupă cu studiul sarcinilor electrice aflate în repaus. Din punct de vedere istoric fenomenele electrostatice au fost descoperite înaintea celor electrodinamice (sau electromagnetice), care studiază sarcinile electrice în mișcare și pe baza cărora funcționează motoarele electrice.

În antichitate fenomenele electrostatice au fost luate drept supranaturale și li s-au dat explicații spirituale.

În continuare considerăm câteva exemple din electrostatică.

Să considerăm un sistem alcătuit din *2* bile metalice, *B* şi *C*, şi sfera metalică *A* de rază *R<sup>2</sup>* (fig. 1), în interiorul căreia se află bila *B*. Această bilă este legată cu bila identică *C* de rază *R<sup>1</sup>* printr-un fir lung conductor, izolat de sfera *A*. Iniţial sistemul este neutru. Dacă sfera *A* se încarcă cu sarcina pozitivă *Q*, atunci potenţialul electric în interiorul ei va avea una şi aceeaşi valoare, egală cu:

$$
\varphi_A = k \frac{Q}{R_2} \rhd 0 \tag{1}
$$

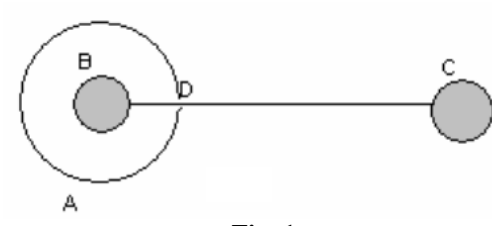

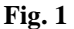

Deci şi potenţialul bilei *B* va fi egal cu această valoare. Pe de altă parte, bilele *B*, *C* şi firul conductor alcătuiesc un singur conductor și toate punctele lor trebuie să aibă același potențial. Însă bila neutră *C*, considerată la o distanță mare de la sfera *A*, şi bila *B* au potenţialul:

$$
\varphi_C = k \frac{q}{R_I} = 0 \tag{2}
$$

Pentru ca pontenţialele bilelor *B* şi *C* să devină egale între ele, e necesar ca o parte din electroni cu sarcina totală *– q* să treacă de pe bila *C* pe bila *B*. Atunci potenţialul bilei *B* se va micşora şi va deveni egal cu:

$$
k\frac{Q}{R_2} - k\frac{q}{R_1},\tag{3}
$$

Potențialul bilei *C* se va mări și va deveni egal cu  $\kappa \frac{R}{R_1}$ . Egalând aceste valori ale potenț  $k\frac{q}{R}$ . Egalând aceste valori ale potențialelor, calculăm modulul sarcinii *q*:

$$
q = \frac{QR_1}{2R_2},\tag{4}
$$

Apare întrebarea: ce forţe au acţionat asupra electronilor, deplasându-i în interiorul bilei *A*, luând în considerare faptul că în interiorul ei lipseşte câmp electrostatic (*E = 0*)?

Acest paradox se poate explica, pornind de la demonstrarea faptului că în interiorul sferei *E = 0*.

Fie *σ* densitatea superficială a sarcinii sferei *A*. Să calculăm intensitatea câmpului electric într-un punct arbitrar *M* din interiorul sferei (fig. 2).

Sarcinile  $dq_1$  si  $dq_2$  sunt egale cu  $\sigma dS_1$  si, respectiv,  $\sigma dS_2$ . Considerând aceste sarcini ca fiind punctiforme, avem  $E_l = \kappa \frac{r_l}{r_l}$  $r_I = k \frac{\omega a s_I}{r_I}$  $E_1 = k \frac{\sigma dS_1}{r_1}$   $\sin E_2 = k \frac{\sigma dS_2}{r_2}$  $\frac{2}{2} = k \frac{\omega \omega_2}{r_2}$  $E_2 = k \frac{\sigma dS_2}{r}$ .

Din geometrie e cunoscută relația  $\overline{dS_2} = \frac{1}{r_2^2}$ . Atunci  $E_1 = E_2$  și rezu *2 1* 2  $I_2$ *1 I r r r r*  $dS_2$   $r_2^2$   $\cdots$   $\cdots$   $\cdots$   $\cdots$   $\cdots$   $\cdots$   $\cdots$   $\cdots$   $\cdots$  $\frac{dS_I}{dS} = \frac{r_I^2}{r^2}$ . Atunci  $E_I = E_2$  și rezultanta mărimilor vectoriale  $\overline{E}_I$  și  $\overline{E}_2$ *E<sup>2</sup>*

este egală cu zero.

Dacă alegem aria elementară  $dS_I$  în punctul *D* prin care trece firul conductor, atunci sarcina  $d q_I$  va fi mai mică decât *dq<sup>2</sup>* din cauză că o porţiune din *dS<sup>1</sup>* este ocupată de stratul izolator. Ca rezultat, *E<sup>1</sup> E<sup>2</sup>* şi rezultanta *E* va fi orientală spre punctul *D*. Forța cu care câmpul electric acționează asupra sarcinilor negative este orientată în sens opus vectorului *E* şi electronii se vor mişca prin fir de la bila *C* spre bila *B*. Dacă tăiem firul conductor, atunci obţinem bila *C* izolată de sistem şi având sarcina pozitivă *q*. Acest fapt poate fi demonstrat experimental.

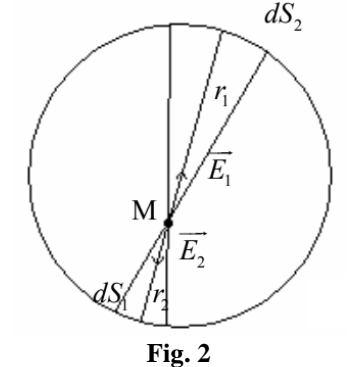

Aproximativ aceeaşi situaţie are loc în cazul când un condensator plan încărcat cu sarcina *Q* este introdus într-o cutie metalică neutră (fig.3). Punctele A și B ale cutiei metalice au același potențial, deoarece aparțin aceluiași conductor. Însă calculând diferența de potențial  $\varphi_A - \varphi_B$ , obținem o valoare diferită de zero:

$$
\varphi_A - \varphi_B = \int_{0}^{2b+d} E_0 dx = E_0 d \tag{5}
$$

unde *d* este distanta dintre plăcile condensatorului.

Aici s-a ţinut cont de faptul că în exteriorul condensatorului încărcat intensitatea câmpului electric este egală cu zero.

Ca şi în cazul precedent, pentru explicarea acestui paradox e necesar să presupunem că o parte din electroni cu sarcina *–q* trec de pe peretele *B* pe *A* al cutiei metalice. Aceste sarcini (*q* şi *– q*) creează un câmp electric omogen în tot spatiul dintre pereții *A* și *B*, ceea ce este echivalent cu un condensator plan cu distanța dintre plăci egală cu *d+2b*. Notăm cu *E* intensitatea câmpului electric, creat de aceste sarcini. Acum vom calcula diferența de potențial dintre punctele *A* și *B*, care trebuie să fie egală cu zero:

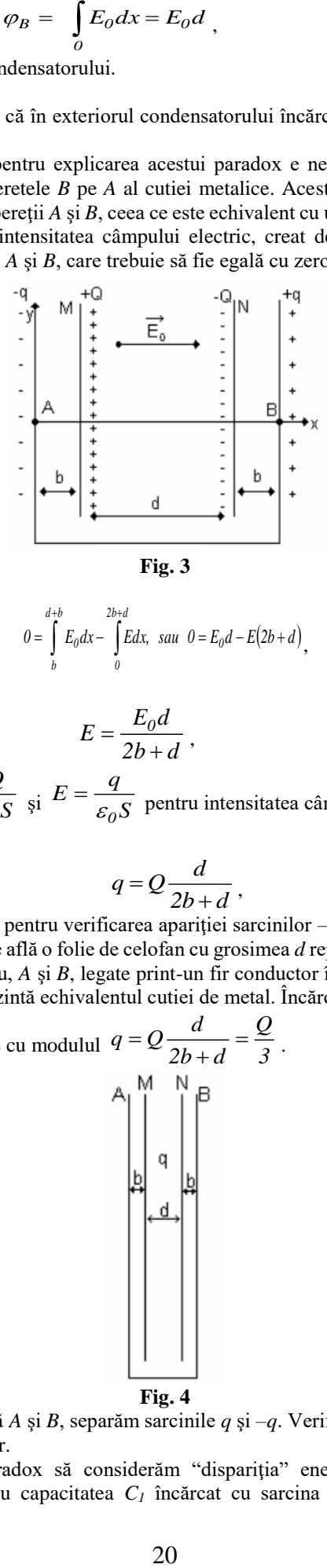

$$
0 = \int_{b}^{d+b} E_0 dx - \int_{0}^{2b+d} E dx, \quad \text{sau} \quad 0 = E_0 d - E(2b+d),
$$

Rezultă:

$$
E = \frac{E_0 d}{2b + d},\tag{6}
$$

Folosind formulele  $E_0 = \frac{\epsilon_0}{\epsilon_0} \sin E = \frac{\epsilon_0}{\epsilon_0}$  pentru intensitatea cân  $E_0 = \frac{Q}{\mu}$   $E = \frac{q}{\mu}$   $\mu = 0$   $\mu = 0$   $\mu = 1/2$  $\omega$   $\epsilon_0$  $\omega$   $\epsilon_1$  $\sigma = \frac{\epsilon_0}{\epsilon_0}$  și  $E = \frac{\epsilon_0}{\epsilon_0}$  pentru intensitatea câmpului în ambele ca  $E = \frac{q}{q}$  *is the set of the set of the set of the set of the set of the set of the set of the set of the set of the set of the set of the set of the set of the set of the set of the set of the set of the set of the set*  $=$   $\frac{1}{\epsilon_0 S}$  pentru intensitatea câmpului în ambele cazuri și relația (6), calculăm modulul sarcinii *q*:

$$
q = Q \frac{d}{2b + d},\tag{7}
$$

Propunem aici un experiment pentru verificarea apariţiei sarcinilor *–q* şi *+q* pe pereţii cutiei (fig.4). Două folii de aluminiu, *M* şi *N*, între care se află o folie de celofan cu grosimea *d* reprezintă echivalentul condensatorului din fig. 3. Alte două folii de aluminiu, *A* şi *B*, legate print-un fir conductor în partea de jos şi izolate de foliile *M* şi *N* prin două folii de celofan, reprezintă echivalentul cutiei de metal. Încărcând condensatorul *MN* cu sarcina *Q*,

pe foliile *A* și *B* apar sarcini electrice cu modulul  $q = Q \frac{Q}{2b+d} = \frac{1}{3}$ *Q 2b d*  $q = Q \frac{d}{2b+d} = \frac{Q}{3}$ .

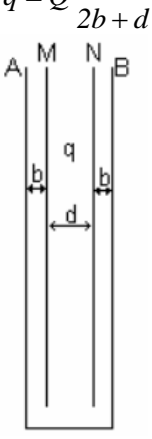

**Fig. 4**

Tăind firul conductor ce leagă *A* şi *B*, separăm sarcinile *q* şi *–q*. Verificarea experimentală este dificilă din cauza valorilor mici ale sarcinilor.

În calitate de al treilea paradox să considerăm "dispariţia" energiei la legarea în paralel a două condensatoare. Fie condensatorul cu capacitatea *C<sup>1</sup>* încărcat cu sarcina *q<sup>0</sup>* , iar condensatorul al doilea cu capacitatea *C<sup>2</sup>* nu este încărcat.

Energia iniţială a acestor condensatoare.

$$
W_0 = \frac{q_0^2}{2C_I},\tag{8}
$$

După gruparea în paralel capacitatea bateriei este *C C<sup>1</sup> C<sup>2</sup>* , iar sarcina rămâne neschimbată, adică egală cu *q0*.

Energia sistemului

$$
W = \frac{q_0^2}{2(C_1 + C_2)} \lhd W_0, \tag{9}
$$

Apare întrebarea: unde a dispărut energia

$$
\Delta W = W_0 - W = \frac{q_0^2 C_2}{2C_1 (C_1 + C_2)} \tag{10}
$$

Dacă presupunem că ea se cheltuie la încălzirea conductoarelor de legătură, atunci apare altă întrebare. Cantitatea de căldură degajată în conductoare nu poate fi calculată cu formula  $Q = I^2 R t$ , deoarece intensitatea curentului nu este constantă, adică depinde de timp. În acest caz, căldura degajată poate fi calculată cu formula:

$$
Q = \int_{0}^{\infty} i^{2} (t) R dt , \qquad (11)
$$

La prima vedere, această căldură depinde de rezistenţa *R* a conductoarelor de legătură, ceea ce contrazice formula (10). Conform formulei (11), dacă *R → 0*, atunci şi *Q → 0* . Pentru a rezolva acest paradox, calculăm integrala (11). Pentru a determina intensitatea curentului *i(t)* ca funcție de timp, aplicăm regula lui Kirchhoff pentru ochiul de reţea din fig. 5:

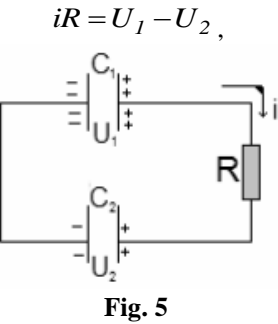

Rezultă:

$$
iR = \frac{q_1}{C_1} - \frac{q_2}{C_2},
$$

Fie *q(t)* sarcina care la momentul *t* a trecut de la condensatorul *C<sup>1</sup>* la condensatorul *C2*. Atunci:

$$
iR = \frac{q_0 - q}{C_1} - \frac{q_2}{C_2},\tag{12}
$$

Întrucât  $\ell = \frac{d\ell}{dt}$ , ecuația (12) capătă forma  $i = \frac{dq}{dt}$ , ecuația (12) capătă forma unei ecuații diferențiale în raport cu necunoscuta *q*. Separând variabilele *q* şi *t* şi integrând, obţinem:

$$
\int_{0}^{t} dt = \int_{0}^{q} \frac{Rdq}{\frac{q_0}{C_1} - \frac{q(C_1 + C_2)}{C_1 C_2}},
$$

Calculând integralele, rezultă:

$$
q = \frac{q_0 C_2}{C_1 + C_2} \left( 1 - e^{-\frac{t(C_1 + C_2)}{RC_1 C_2}} \right),
$$

de unde:

$$
i = \frac{dq}{dt} = \frac{q_0}{C_I R} e^{-\frac{t(C_I + C_2)}{RC_I C_2}},
$$

Substituind această expresie în (11) și calculând integrala, obtinem  $Q = \Delta W$ , adică rezultatul (10). Întradevăr, *Q*, deci *ΔW* nu depinde de *R*.

Aceasta înseamnă că putem considera *R = 0* (starea de supraconductibilitate). În acest caz căldura nu se degajă. Putem presupune că se vor încălzi armăturile condensatorului. Dar dacă şi ele sunt în stare de supraconductibilitate?

În acest caz, electronii se miscă fără a întâmpina rezistență și au accelerația mare, deci ei vor emite unde electromagnetice care posedă energie.

### **Concluzii**

Competențele dezvoltate prin rezolvarea problemelor de paradoxuri sunt naliza calitativă a problemelor și exerciţiilor cu paradoxuri, rezolvarea corectă (aplicarea corectă a aparatului matematic) a problemelor cu paradoxuri.

De asemenea se dezvoltă capabilități cum ar fi, să se înțeleagă și să se explice științific corect fenomenele descrise în problemele cu paradoxuri; să se cunoască rezolvarea problemelor cu paradoxuri; să se poată alege cea mai ratională metodă de rezolvare a fiecărei probleme; să se poată aplica diferite metode de rezolvare pentru aceiaşi problemă cu paradoxuri; să se posede priceperi şi deprinderi de a selecta şi rezolva de sine stătător probleme cu paradoxuri din diferite surse bibliografice; să înteleagă conexiunile intra- și interdisciplinare ale electrostaticii cu alte ramuri ale stiintei.

# **Bibliografie:**

1. Burovenko, D., *Paradoxuri electrostatice*, Fizica şi Tehnologiile Moderne, 2008, vol. 6, nr. 3-4, p.73-76 2. Makoveţki, P.V., Lange, V.N., *Paradoxuri şi sofisme fizice-culegere de probleme*, Bucureşti, Editura Enciclopedică Română, 1971. 220p.

3 \*\*\* *https://ro.wikipedia.org/wiki/Paradox*

4. \*\*\* *https://ro.wikipedia.org/wiki/Electrostatic%C4%83*

# **STUDIUL CURENTULUI DE CONECTARE A BATERIEI DE CONDENSATORARE IN SISTEME AUTOMATE DE COMPENSARE A PUTERII REACTIVE**

# **Student**: **Anca Alexandra TĂZLĂUANU<sup>1</sup>**

[anca\\_alexandra09@yahoo.com](mailto:anca_alexandra09@yahoo.com)

# **Coordonator:** Conf.univ.dr.ing. **Maria STOCHITOIU<sup>2</sup>**

*<sup>1</sup> Universitatea din Petroșani, Facultatea de Inginerie Mecanică și Electrică, Electromecanică <sup>2</sup> Universitatea din Petrosani, Facultatea IME, Departamentul ACIEE*

#### **Rezumat**

Eficienta proceselor de producere, transport, distributie si utilizarea energiei electrice depinde în mare masură de modul în care utilizatorul foloseşte energia electrică pe durata unei zile. Diferenţele mari între puterea maximă absorbită pe durata unei zile şi puterea minimă conduc la o utilizare ineficientă a grupurilor generatoare şi a sistemelor de transfer de energie.

# **Cuvinte cheie**

*Puterea, condensator, tensiune, circuit electric.*

#### **1. Introducere**

Puterea instantanee p este definită ca produsul valorilor instantanee ale curbelor de tensiune și de curent electric și are o variație cu o frecvență dublă față de tensiunea generată.

Puterea activă se defineşte că fiind energia electrică activă consumată într-o unitate de timp şi poate fi determinată ca valoare momentană, măsurată într-un moment oarecare sau poate fi exprimată prin valori medii, pentru diferite intervale de timp, necesare pentru anumite evaluări. Astfel, se poate menţiona valoarea medie pentru un sfert de oră sau peste o oră, convenită prin contract, care este considerată la stabilirea puterii de vârf (maxime) (Golovanov C, 2009).

Urmărirea valorilor puterii de vârf şi adoptarea măsurilor necesare pentru limitarea acesteia, în special pentru consumul riguros al consumurilor în orele de vârf de sarcină, pe fiecare interval de facturare, poate avea efecte asupra facturii energiei electrice.

$$
P = I^2 \times R; P = \frac{E^2}{R}
$$
 (1)

Puterea reactivă prin definiție este produsul dintre valorile efective ale tensiunii și intensității și sinusul unghiului de defazaj dintre tensiunea instantanee de la bornele circuitului și intensitatea instantanee a curentului din circuit. Puterea reactivă este puterea oscilantă între generator și sarcina sau receptor (circuitul alimentat) a puterii totale asociate generatorului.

$$
Q = I^2 \times X; \ Q = \frac{E^2}{X} \tag{2}
$$

Puterea aparentă combină cele două puteri, cea reactivă și cea activa, poartă numele de putere aparentă. Unitatea de măsură a puterii aparente este Volt-Amper (VA), iar simbolul matematic este "S".

De ce i se spune "putere aparentă"? Puterea electrică se calculează înmulțind tensiunea de la bornele unui circuit cu intensitatea curentului care circulă prin acesta. Dacă facem acest calcul pentru un circuit de curent alternativ care conține componente reactive (bobine şi condensatoare) vom obține doar putere aparentă deoarece valoarea ei este diferită de valoarea puterii active (reale) consumate de respectivul circuit. Defazajul joacă un rol important în regimul energetic al circuitului. Puterea cea mai importantă este puterea activă, deoarece numai aceasta putere poate fi transformată în alte forme: căldura, energie mecanică sau de radiație (propagarea câmpului electromagnetic).

$$
S = I^2 \times Z; \quad S = \frac{E^2}{Z}; \quad S = I \times E \tag{3}
$$

Pentru evaluarea nivelului rațional al puterii reactive la transferul energiei electrice, dar și la utilizare, se utilizează noțiunea de factor de putere PF (power factor) definit ca raportul dintre putere activă și reactivă:

$$
PF = \frac{P}{S} \tag{4}
$$

Utilizatorii de energie electrică având un număr mare de motoare, transformatoare și bobine, funcționează în mod natural, cu un factor de putere inductiv relativ redus. Pentru a crește valoarea factorului de putere în circuitul de alimentare sunt utilizate condensatoare, conectate în paralel cu rețeaua electrică de alimentare, care determină generarea de putere reactivă capacitivă și asigură compensarea puterii inductive absorbită de echipamentele cu circuite magnetice, astfel că în ansamblu să se realizeze factorul de putere impus (fig. 1)( Orban M.D,2002).

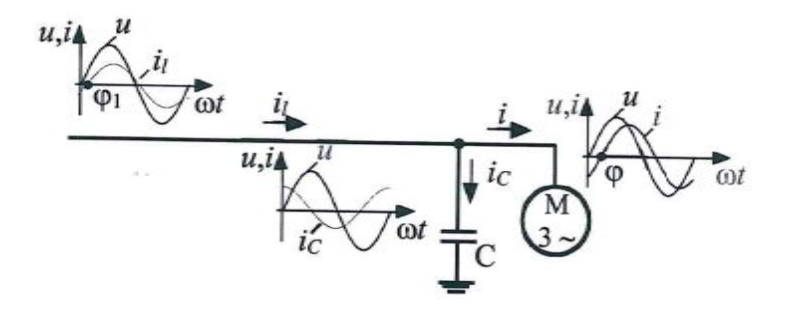

**Fig.1.** *Îmbunătățirea factorului de putere*

#### **2. Deficnitii puterea activă, reactivă și aparentă**

Puterea activă se referă la energia consumată ireversibil de sursă pe unitate de timp pentru ca consumatorul să efectueze orice muncă utilă. În procesul de consum, după cum s-a menționat deja, acesta este transformat în alte tipuri de energie.

Într-un circuit de curent alternativ, valoarea puterii active este determinată ca indicator mediu al puterii instantanee pe o perioadă stabilită de timp. În consecință, valoarea medie pe această perioadă va depinde de unghiul de fază dintre curent și tensiune și nu va fi egală cu zero, cu condiția să existe o rezistență activă în această secțiune a circuitului. Ultimul factor determină numele puterii active. Prin rezistența activă, electricitatea este transformată ireversibil în alte tipuri de energie.

La efectuarea calculelor circuitelor electrice, conceptul de putere reactivă este utilizat pe scară largă. Odată cu participarea sa, au loc procese precum schimbul de energie între surse și elemente reactive ale circuitului. Acest parametru va fi numeric egal cu amplitudinea deținută de componenta variabilă a puterii instantanee a circuitului.

Intr-un circuit electric de curent alternativ, care este simetric si echilibrat, noțiunea de putere este bine definită în:

- puterea aparenta S care determina limitele de utilizare a unei instalații, aparat sau mașina electrica, deoarece dimensionarea acestora depinde exclusiv de tensiunea de serviciu si curentul admisibil (S  $=\frac{1}{2}$  $\frac{1}{2}U_M.I_M$
- puterea activă P aceasta exprimă transformarea energiei electrice într-o altă formă de energie (calorică, mecanică, etc.)
- puterea reactivă Q care însoțește producerea, transportul, distribuția si consumul puterii active. Puterea reactiva poate fi pozitiva, când in circuitul electric predomina reactanța inductiva, sau negativa, când in circuit predomina reactanța capacitiva (condensatoare).

Astfel un circuit dacă este inductiv absoarbe putere reactivă, iar dacă este capacitiv furnizează putere reactivă.

Relația dintre cele trei tipuri de putere, reală, reactivă și aparentă, poate fi exprimată sub forma trigonometrică. Aceasta exprimare este cunoscută sub numele de "triunghiul puterilor".

#### **3. Sisteme automate de control al factorului de putere**

În instalaţiile moderne sunt utilizate sisteme automate de control al factorului de putere, folosind un grup de condensatoare și conectând unitatea necesară obținerii factorului de putere dorit. Eficiența de transfer de energie este cu atât mai mare cu cât generarea puterii reactive capacitive, cu ajutorul condensatoarelor, se face cât mai aproape de locul absorţiei puterii reactive inductive de către circuitele magnetice ale echipamentelor utilizatorilor.(Cazacu E.2020, Golovanov 2017, Stochitoiu MD 2020)

Valoarea factorului de putere neutral inductiv poate fi diferită pentru diferite zone ale sistemului. Calculele efectuate pentru factorul de putere neutral inductiv conduc la valori de circa 0,95 în zonele cu linii aeriene de 0,85 în zonele urbane cu multe legături în cablu.

Puterea activă, reactivă, aparentă și factorul de putere sunt mărimi instantanee. În cazurile practice sunt utilizate mărimi mediate pe un interval de timp (sfert de oră, oră, zi etc.). De multe ori, factorul de putere se mediază pe intervalul de timp de facturare.

In sistemele actuale electroenergetice sunt utilizate aproape exclusiv sistemele trifazate de generare, transport, distribuție și furnizare, în care este folosit un sistem de trei tensiuni, egale ca amplitudine dar defazate între ele la 2π / 3 (fig.2).(Leca A.,s.a. 2007,Musatescu V., 2019)

În regim normal de funcționare pe cele trei faze se transferă aceeași putere, astfel că se poate scrie:

$$
P = 3 \cdot U_f \cdot I \cdot \cos\varphi = \sqrt{3} \cdot U \cdot I \cdot \cos\varphi
$$
  
\n
$$
S = 3 \cdot U_f \cdot I = \sqrt{3} \cdot U \cdot I
$$
 (5)

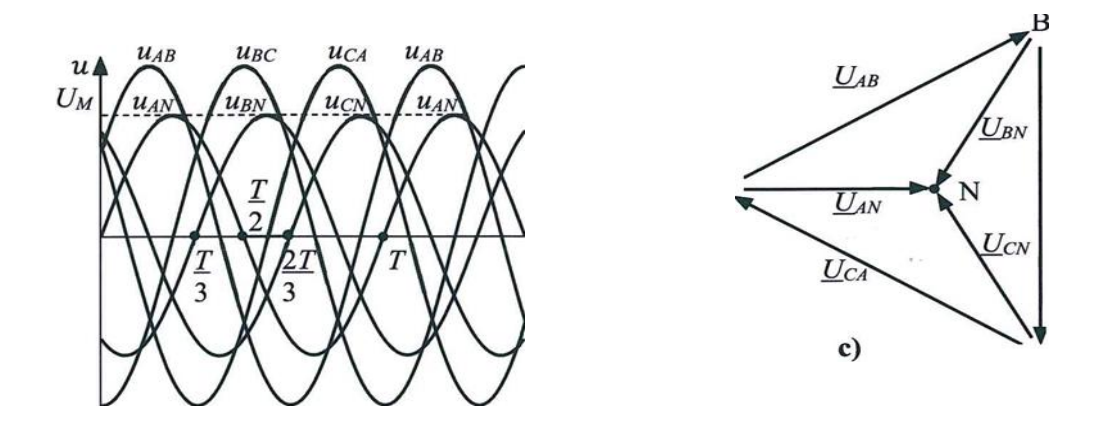

**Fig.2.** *Tensiunile pe o linie electrică trifazată*

#### **4. Predetermninarea curentului de conectare al bateriilor de condensatoare**

Cu toate că este dificil de considerat în calcul toate aceste caracteristici ale rețelei și ale bateriilor de condensatoare, standardul IEC 60831-1 (Standard ) sugerează relații empirice (stabilite în mod experimental) pentru determinarea amplitudinii curentului de conectare pentru sistemele cu o singură treaptă sau mai multe trepte de condensatoare cu valori diferite / identice.

$$
i_{p\_1\_treapta} = U_n \sqrt{\frac{2}{3} \frac{c}{(L0 + L =}} \approx Un \sqrt{\frac{2}{3} \frac{c}{L0}} = I_{nc} \sqrt{\frac{2Ssc}{Qc}}; I_{nc} = \frac{Qc}{\sqrt{3} U_n}
$$
  
\n
$$
i_{p\_multi\_treapta} = U_n \sqrt{\frac{2}{3} \frac{Cn \sum_{k=1}^{n-1} Ck}{\sum_{k=1}^{n} Ck} \frac{\sum_{k=1}^{n-1} \frac{1}{Lk}}{(Ln \sum_{k=1}^{n-1} \frac{1}{Lk} + 1)}; C_k = \frac{Qk}{3\omega U_n^2}, n > 1,
$$
 (6)  
\n
$$
i_{p\_multi\_treapta} = U_n \frac{n-1}{n} \sqrt{\frac{2}{3} \frac{c}{L}}, n > 1,
$$

În relatiile ilustrate mai sus, am notat:

- L<sup>o</sup> este inductivitatea rețelei,

- U<sup>n</sup> - tensiunea nominală a rețelei,

- Ssc - puterea de scurtcircuit în punctul de conexiune a sistemului automat de compensare a puterii reactive,

-iar pentru fiecare treapta k: L<sub>k</sub> - inductivitatea elementelor de conexiune, Q<sub>k</sub> - puterea reactivă a treptei comutate,  $C_k$  - valoarea capacității treptei și  $I_{nc}$ - curentul nominal al unei trepte.

$$
\frac{\Delta U}{U} = \frac{RP + XQ}{U_n^2} \cong \frac{XQ}{U_n^2} = \frac{usc[%]U_n^2 Q}{snU_n^2} = \frac{usc[%]Qc}{Sn}, Q \cong QC
$$
\n
$$
Z_T = X; u_{sc}[%] = \frac{Vsc}{Un} = \frac{\sqrt{3ZtIn}}{Un} = \frac{ZtSn}{Un} = \frac{ZtS}{Un} = \frac{X}{X} \cong X = \frac{usc[%]U_n^2}{Sn}
$$
\n
$$
(7)
$$

Situația cea mai defavorabilă, din punct de vedere al amplitudinii curentului de conectare apare atunci când conectarea ultimei trepte de condensatoare are loc cu toate celelalte secții deja conectate, iar tensiunea atinge valoarea maximă (conditiile inițiale, reprezentate de tensiunile pe condensatoare sunt extreme).

Cum am menționat deja, valorile curenților de conectare ai treptelor din sistemele automate de compensare a puterii reactive depind de numeroși parametri: tensiunea de scurtcircuit a transformatorului în secundarul căruia este montat sistemul de compensare, parametrii de circuit ai fiecărei secții de condensatoare, rezistenta și inductivitatea conductoarelor de conexiune între acestea.(Cazacu E., 2020, Stochitoiu MD, s.a. 2020)

Comutația secțiilor de condensatoare din aceste sisteme automate de compensare determină, pe lângă valori ridicate ale curentului de conectare și supratensiuni care se propagă în rețea determinând degradarea calității energiei în întreaga instalație.

Supratensiunea datorată comutației se poate exprima în funcție de datele nominale ale transformatorului de distribuție (puterea nominală S<sub>n</sub> și tensiunea sa de scurtcircuit U<sub>sc</sub>[%]), precum și de puterea reactivă Q comutată a treptei de condensatoare.

Pentru o evaluare mai exactă a valorii de vârf a curentului de conectare a secțiilor de condensatoare, dar și a supratensiunii la bornele acestora, s-a realizat o modelare a sistemului de compensare cu un circuit în regim tranzitoriu. Parametrii acestuia sunt capacitățile secțiilor comutate, inductivitatea și rezistența cablurilor de conexiune între secții precum și inductivitatea transformatorului în secundarul căruia este montat întregul sistem de compensare asimilată de parametrii de circuit ai primei secții.

În mod similar, fenomenul poate fi modelat și pentru un sistem de compensare cu un număr mai mare de secții. Avantajul acestei metode de calcul, în comparație cu estimarea valori de vârf propusa de standarde (Standard, Cazacu 2020), este faptul că rezolvarea sistemului de ecuații diferențiale permite și o predeterminare a variației în timp, atât a curentului de conectare a condensatoarelor, cat și a tensiunii la bornele acestora pe toata durata procesului tranzitoriu de comutație.

În figura de mai jos este prezentat acest model de circuit pentru un sistem cu trei trepte de compensare, în care se pot ușor identific parametrii fiecarei secții, notați cu indicii corespunzători: 1, 2şi 3.

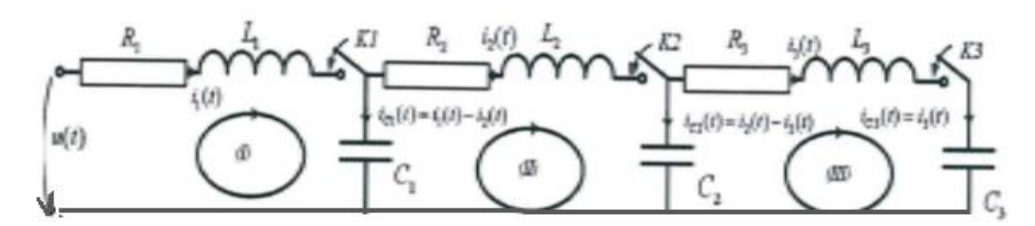

**Fig.3.** *Modelul de circuit adoptat pentru un sistem automat de compensare a puterii reactive în trei trepte*

Standardul prezinta un mod mai simplu de calcul pentru o valoare maxima orientativa, atinsa dupa un interval de timp de o jumatate de perioadă a sursei de alimentare. Acest lucru poate determina o selectie improprie a aparatajului de protectie şi comutaţie din sistemul de compensare. Valorile extrem de ridicate ale amplitudinilor curenților de conectare pentru secțiile de condensatoare din sistemele automate de corecție a factorului de putere pot fi atenuate prin realizarea unor inductivități din conductoarele de conexiune ale treptelor la sursa de alimentare ; prin utilizarea contactelor special proiectate ( cu constructie specială prevazute cu doua căi de curent) pentru comutatia frecventa a condensatoarelor.

#### **Bibliografia:**

- 1. Cazacu E., s.a. (2020), *Elemente de calitate și eficiența a energiei în instalațiile electrice moderne,* Ed. Matrixrom, București
- 2. Golovanov C. (2009), *Măsurarea mărimilor electrice în sistemul electroenergetic,* Ed.Academiei Romane, București
- 3. Golovanov N. (2017), *Eficiența energetică. Mediul. Economia modernă,* Ed.Agir, București
- 4. Musatescu V, s.a. (2019), *Bazele tehnice și economice ale piețelor de energie electrică*, Ed. Agir, București
- 5. Leca A., s.a. (2007), *Managementul energiei,* Ed.Agir, București
- 6. Orban MD., s.a. (2002), *Electrotehnică și mașini electrice,* Ed. Academica Brâncuşi, Tg.Jiu
- 7. Stochitoiu MD.,s.a.(2012) *The modern estimation of power factor*, Simpozion International SIMPRO, Petroșani
- *8.* Stochitoiu MD, s.a (2020) *Fundamente teoretice ale elementelor și instrumentelor de eficientizare a managementului energetic,* Ed. Universitas, Petroșani
- 9. <https://www.creeaza.com/tehnologie/electronica-electricitate/Puterea-reală-reactivă-și-apar432.php>
- 10. \*\*\* Standardul IEC 60831-1

# **METODE ȘI APARATE PENTRU MĂSURAREA PRESIUNILOR**

# **Autori: Ion-Daniel SOARE<sup>1</sup> , Darius SOCACIU<sup>2</sup>**

[danneyldan59@yahoo.com,](mailto:danneyldan59@yahoo.com) [darius.socaciu@gmail.com](mailto:darius.socaciu@gmail.com)

# **Coordonatori:** Conf. univ. dr. ing. **Marius MARCU<sup>3</sup>** , Asist. univ. dr. ing. **Teodora LAZĂR<sup>3</sup>**

*<sup>1</sup>Universitatea din Petroșani, Facultatea IME, specializare Electromecanică, anul IV <sup>2</sup>Universitatea din Petroșani, Facultatea IME, specializare Electromecanică, anul IV <sup>3</sup>Universitatea din Petroșani, Facultatea IME, Departamentul ACIEE*

#### **Rezumat:**

În general, prin *mărime fizică* se înțelege o proprietate caracteristică, *măsurabilă*, a unui obiect sau a unui sistem fizic oarecare.

Scopul unei cercetări științifice constă în descoperirea legilor care dirijează fenomenele naturale, spre a fi puse în slujba activităţii umane. Pentru aceasta, este necesară îmbinarea cercetării științifice teoretice cu cea experimentală, fără de care orice teorie științifică este incompletă (nefiind demonstrată în lumea reală).

Pentru realizarea acestui deziderat, este nevoie de măsurări ale mărimilor fizice ce intervin. Așadar, nu întâmplător, desigur, Mendeleev arăta că *"știința începe atunci când încep măsurările"* ,iar Max Planck, unul dintre fondatorii mecanicii cuantice, reluând o idee a lui Galileo Galilei, îi îndemna pe fizicieni să măsoare tot ce nu este încă măsurabil.

Măsurarea unei mărimi reprezintă procesul experimental prin care se realizează evaluarea cantitativă a mărimii respective, exprimată printr-o anumită *valoare numerică*. Deci, se poate spune că măsurarea este operaţia prin care unei mărimi i se atribuie un număr real, corespunzător stării mărimii la momentul măsurării. Mărimea fizică care face obiectul unei măsurari se numeşte *măsurand.*

### **Cuvinte cheie:**

*Presiune, metode, aparate.*

### **1. Introducere**

Presiunea este un parametru de stare dintre cei mai importanți care caracterizează starea unui fluid. Ea se definește ca fiind raportul dintre forta cu care un fluid actionează asupra unei suprafete și aria acesteia. Într-un punct al fluidului considerat ca mediu continuu, presiunea este independentă de orientarea suprafeței pe care se exercită, având aceeași valoare în toate direcțiile. Suprafețele orizontale sunt plane de presiune statică egală. În cazul fluidelor închise într-un recipient, presiunea este independentă de forma geometrică a acestuia.

În interiorul fluidelor fiecare strat servește drept suport pentru toate straturile de deasupra lui. În cazul lichidelor presiunea determinată de aceste straturi poartă denumirea de presiune hidrostatică. Gazele fiind compresibile, acțiunea dintre straturile care le compun face ca densitatea să fie cu atât mai mare cu cât stratul este plasat mai jos. Prin urmare și presiunea statică a gazului va crește în același sens. în practică, întrucât densitatea gazelor este foarte mică în comparație cu cea a lichidelor, se poate considera că presiunea gazelor dintr-un recipient este aceeași în orice punct al acestuia.

În natura și în instalațiile tehnice pot exista diferite tipuri de presiuni:

a) *presiunea atmosferică pb*. Presiunea exercitată de învelișul gazos care înconjoară globul terestru poartă denumirea de presiune atmosferică sau presiune barometrică. Aceasta variază cu: altitudinea (datorită greutății aerului), cu starea vremii (dată de deplasarea maselor de aer atmosferic) și cu poziția geografică de pe globul terestru. Variația densității aerului funcție de presiune a condus la necesitatea de a stabili o presiune de referință numită presiune normal, aceasta fiind presiunea corespunzătoare nivelului mării la

latitudinea de 45<sup>o</sup> și temperatura de 0<sup>o</sup>C și care are valoarea p $N = 760$  mmHg = 101325 Pa;

b) *presiunea absolut*ă *pa*. Presiunea absolută reprezintă presiunea unui fluid considerată față de zero absolut de presiune. Este presiunea care se utilizează în toate relațiile termotehnice;

c) *suprapresiunea ps*. Când în instalațiile tehnice presiunea absolută este mai mare decât presiunea atmosferică, diferența dintre acestea poartă denumirea de suprapresiune sau presiune manometrică;

d) *depresiune pV*. Când în instalațiile tehnice presiunea absolută este mai mică decât presiunea atmosferică, diferența dintre acestea poartă numele de depresiune, subpresiune, vacuum sau presiune vacuummetrică. Vidul, exprimat în procente din presiunea atmosferica, este:

$$
V = \frac{p_v}{p_b} \cdot 100 \qquad [%]
$$
 (1)

Suprapresiunea și depresiunea, fiind exprimate în raport cu presiunea atmosferică, se mai numesc și presiuni relative.

Presiunile precizate anterior pot fi reprezentate schematic în figura 1, relațiile de legătură dintre acestea fiind următoarele:

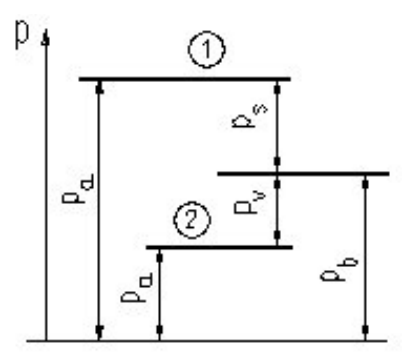

**Fig.1.** *Schema domeniilor de măsurare a presiunilor*

1.în cazul suprapresiunilor

$$
p_a = p_b + p_s \tag{2}
$$

2. în cazul depresiunilor:

$$
p_a = p_b - p_v \tag{3}
$$

e) *presiunea statică p<sub>st</sub>.* Presiunea statică reprezintă presiunea care se exercită pe suprafața plană de separare dintre două mase de fluid aflate în mișcare;

f) *presiunea totală ptot*. Dacă într-un curent de fluid se introduce un obstacol viteza fluidului devine zero iar întreaga energie cinetică specifică a fluidului se manifestă sub formă de presiune. Presiunea din acest punct de oprire (de stagnare) poartă denumirea de presiune totală;

g) *presiunea dinamică pdin*. Presiunea dinamică se definește ca diferență dintre presiunea totală și cea statică dintr-o secțiune transversală printr-un curent de fluid,

$$
p_{\text{din}} = p_{\text{tot}} - p_{\text{st}} \tag{4}
$$

fiind funcție de viteza *v* și densitatea *ρ* a fluidului prin relația:

$$
p_{\text{dim}} = \rho \frac{v^2}{2} \tag{5}
$$

Unitatea fundamentală de măsurarea a presiunii este Pascal,  $1Pa=1N/m^2$ , pe lângă aceasta, uzual, mai sunt utilizate și alte unități de măsură.

În continuare se prezintă câteva metode și aparate de măsurare a presiunii, principiul de funcționare, etalonarea și verificarea unor manometre.

### **3. Metode şi aparate pentru măsurarea presiunii**

Majoritatea aparatelor de măsurare a presiunii determină presiunea absolută (relativă) și poartă denumiri diferite după principiul metodei de măsurare (principiul lui Pascal, principiul fundamental al hidrostaticii, variația prorietăților electrice ale materialelor, deformarea elastică a unor elemente, etc.).

#### *a) Aparate cu lichid*

Având o constructie simpla, aparatele cu lichid se utilizează pe scară largă pentru măsurarea presiunilor. Principiul de funcționare se bazează pe legea fundamentală a hidrostaticii, comparându-se presiunea de măsurat cu presiunea hidrostatică a unei coloane de lichid (mercur, apa, alcool etilic, etc.). Se utilizează pentru măsurarea suprapresiunilor (manometre), depresiunilor (vacuummetre), suprapresiunilor și depresiunilor (manovacuummetre) și diferențelor de presiune (manometre diferențiale).

*a1) Aparate cu tub U*. Constructiv, sunt cele mai simple aparate fiind compuse dintr-un suport rigid 1 pe care sunt fixate cele două brațe ale tubului din sticlă 2 și scara gradată 3 (fig.2.).

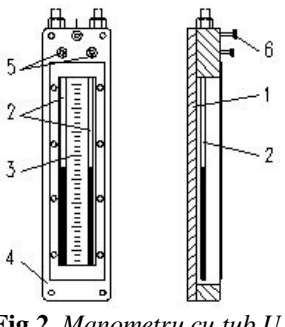

**Fig.2**. *Manometru cu tub U*

În cazul majorității aparatelor, întreg ansamblul este protejat de o cutie metalică 4 prevazută cu sticlă de protecție. La partea superioară se pot prevedea două robinete de izolare 5 și un robinet pentru egalizarea presiunilor 6. Dacă nivelul lichidului în ambele ramuri ale tubului este același, presiunea din rezervor va fi egală cu presiunea atmosferică (fig.3., a). Considerând echilibrul coloanei de lichid manometric la nivelul A-A' (fig.3, b), presiunile din cele două ramuri, exprimate în unități de lungime ale coloanei de lichid, vor fi egale rezultând:

$$
p_a = p_b + h \tag{6}
$$

unde h este presiunea hidrostatică dată de greutatea coloanei de lichid dintre cele doua nivele, exprimata in unitati de lungime ale coloanei de lichid. Comparând relația (6) cu relația (2) rezultă  $h = p_s$ , aparatul masurând în acest caz o suprapresiune.

Asemănător, montajele din figurile 3, c, d, servesc pentru măsurarea depresiunilor pv respectiv a diferențelor de presiune dintre două rezervoare ∆ p.

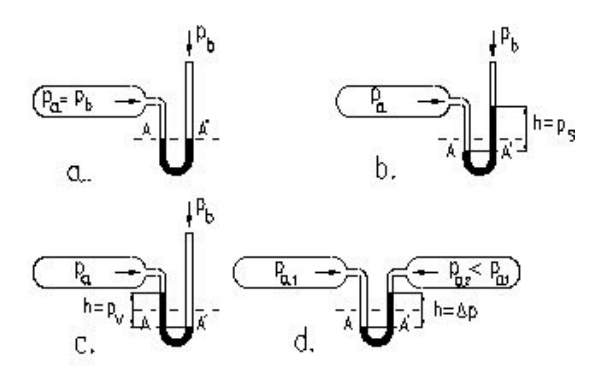

**Fig.3.** *Moduri de utilizare a tubului U*

*a2*) *Aparate cu rezervor și tub vertical*. Acestea înlătură inconvenientul care apare la aparatele cu tub U datorită necesității a două citiri, dificultăți care cresc mai ales când presiunea variază. Principial, aceste aparate sunt construite la fel ca cele de tip U, unul dintre tuburi fiind însă înlocuit cu un rezervor de secțiune mult mai mare decât secțiunea celuilalt tub (fig.4).

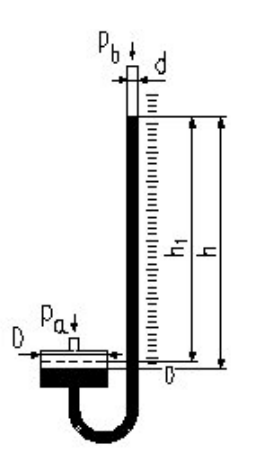

**Fig.4.** *Manometru cu rezervor si tub vertical*

Valoarea presiunii este dată de relația :

$$
p = p_a - p_b = \rho \cdot g \cdot h = \rho \cdot g \cdot h_1 \left( 1 + \frac{d^2}{D^2} \right) \tag{7}
$$

unde:

*h1* este nivelul lichidului manometric față de reperul zero al scării gradate; *h* - diferența dintre nivelul lichidului din tub și cel din rezervor.

În practică se alege *D* > *d* astfel încât influența raportului *d 2 / D 2* să poată fi neglijată.

#### **b)** *Aparate cu element elastic*

Aparatele cu element elastic de măsurare au o răspindire largă în cele mai diverse ramuri ale tehnicii având un domeniu foarte întins de măsurare, de la presiuni de ordinul milimetrilor coloana de apă până la mai mult de 10.000 bar. Sunt în același timp robuste, construcția elementului de măsurare precum și manipularea fiind simplă, iar precizia satisfăcatoare. Elementul elastic poate fi de tip *tub Bourdon* (simplu, dublu curbat, elicoidal, spiralat etc.), membrana, capsulă sau burduf.

Principiul de funcționare al acestor aparate se bazează pe deformarea elastică sub acțiunea suprapresiunii asupra suprafeței active a unui element de măsurare. Majoritatea acestor aparate au elementul elastic de tip tub Bourdon (fig.5).

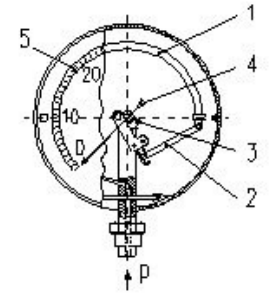

**Fig.5.** *Manometru cu tub simplu curbat*

Suprapresiunea determină deplasarea capătului liber al tubului 1 transmițând mișcarea prin intermediul unei tije 2 și a unui sistem dințat 3 la un ac indicator 4 care se deplasează în fața unei scări gradate 5.

*Manometrele cu membrană* (fig.6) au elementul sensibil constituit dintr-o membrană de oțel 1 cu ondulații circulare concentrice. Sub acțiunea suprapresiunii, membrana se curbează în sus iar sub acțiunea depresiunii aceasta se curbează în jos.

Printr-o tijă 2 legată de centrul membranei 3 și a unui angrenaj 4, mișcarea se transmite unui ac indicator 5.

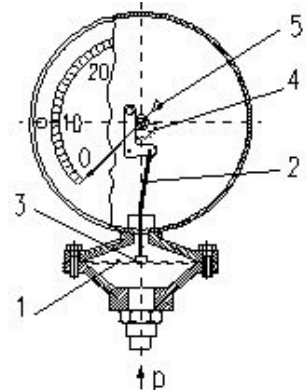

**Fig.6.** *Manometru cu membrană*

Capsula (fig.7), ca element de măsurare, poate fi cu acțiune unilaterală sau bilaterală, fiind formată din două membrane lipite între ele, car permit deformarea datorită acțiunii presiunii.

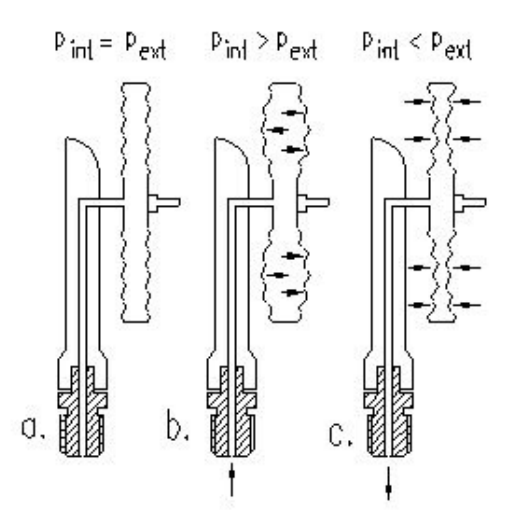

**Fig.7.** *Modul de lucru a unei capsule manometrice*

Burduful elastic (fig.8) se mai numește și tub ondulat. Este format dintr-un tub cilindric cu ondulații uniforme. Supus la acțiunea presiunilor din interiorul și exteriorul lui, înalțimea acestuia va crește sau va scădea, determinind deplasarea acului indicator.

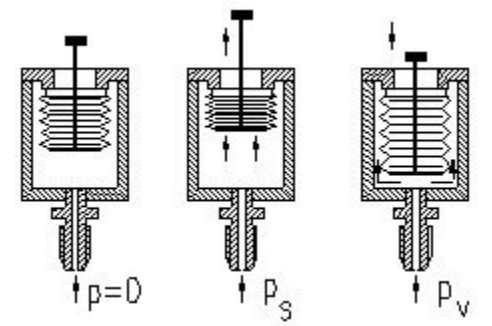

**Fig.8**. *Modul de lucru a unui element elastic tip burduf pentru manometre*

### **c)** *Aparate cu piston și greutăți*

Aparatele cu piston și greutăți se utilizează în special ca aparate etalon datorită performanțelor deosebite ale acestora. Principiul de funcționare se bazează pe legea lui Pascal, presiunea lichidului manometric din interiorul cilindrului 1 (fig.9) fiind echilibrată de presiunea dată de piesele calibrate 2, care se așează pe talerul 3 al pistonului 4.

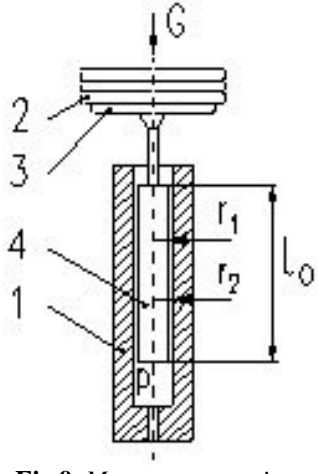

**Fig.9.** *Manometru cu piston*

La echilibru, valoarea presiunii este dată de relația:

$$
p = \frac{G}{A_a} = \frac{G}{\frac{\pi (r_1^2 + r_2^2)}{2}}
$$
\n(8)

unde G este suma forțelor corespunzătoare greutăților pistonului cu taler și a pieselor calibrate așezate pe acesta, în N;

 $A_a$  – aria activă a pistonului, în m<sup>2</sup>; r1, r2 – raza pistonului respectiv a cilindrului, în m.

### **d)** *Aparate cu traductoare electrice și pneumatice*

Părțile principale ale unor astfel de aparate sunt: 1- elementul sensibil, asupra căruia acționează presiunea de măsurat, el putând fi: element elastic, tub U, rezervor și tub, tor oscilant, vase cu plutitor, clopot etc.; 2- traductorul, care preia de la elementul sensibil mărimea rezultată prin aplicarea presiunii de măsurat și o convertește într-o mărime electrică sau pneumatică; 3- aparatul de măsurat, care măsoară valoarea mărimii electrice, indicația fiind dată în unități de presiune.

Aceste aparate sunt utilizate îndeosebi pentru transmiterea la distanță a indicațiilor. Traductoarele utilizate pentru măsurarea presiunii pot fi: rezistive, inductive, tensometrie, piezoelectrice, capacitive, pneumatice, cu radiații etc.

### **4. Etalonarea și verificarea manometrelor**

### *4.1 Descrierea instalației și a aparaturii de lucru*

Funcționarea instalației se bazează pe principiul lui Pascal și are în componența sa o pompă hidraulică, un rervor de lichid și o instalație formată din conducte robinete, cu rol de dirijare a lichidului de lucru în compartimentele acesteia (fig. 10). Pompa hidraulică realizează o mărire a presiunii în instalație (presiune ce se transmite în toată masa lichidului) prin acționarea mânerului 15 și înaintarea pistonului 13 printr-un cuplaj șurub-piuliță. Suporții 2 și 9 permit racordarea oricărui tip de manometru etalon sau de verificat prin utilizarea reducțiilor 16, adecvate pentru acest scop.

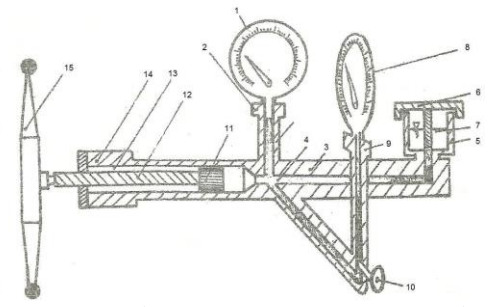

**Fig. 10.** *Vedere în secțiune a instalației pentru verificarea și etalonarea manometrelor: 1- manometru etalon; 2- suportul cilindrului manometrului etalon; 3- corpul pompei hidraulice; 4* conducte de presiune; 5- rezervor de lichid; 6- capac cu șurub de izolare a rețelei; 7- lichidul de lucru; 8*manometru de verificat; 9 – suportul cilindrului manometrului de verificat; 10 – ventilul de cuplare cu manometrul de verificat; 11- pistonul, pompei hidraulice; 12 – axul cu șurub al pompei hidraulice; 13 –* cilindrul de ac iune al pistonului ompei hidraulice; 14- surub cu rol de acces la pistonul pompei și scurgere a *lichidului de lucru; 15 – dispozitivul de manevrare al pompei.*

În suportul cilindrului manometrului de verificat se poate introduce orice tip de manometre dintre cele prezentate la punctul 3 al platformei de laborator. În cadrul prezentei lucrări se va etalona și verifica un manometru cu tub bourdon. Construcția acestui tip de manometru este prezentată în fig. 5, iar funcționarea acestuia este prezentată la punctul 3.

### *4.2 Etapele de urmat:*

Pentru etalonarea și verificarea manometrelor se parcurg următoarele operații:

- se măsoară temperatura lichidului de lucru cu ajutorul unui termometru;

- se montează manometru etalon pe suportul 2, etanșându-se bine;

- se verifică dacă ventilul 10 este închis, dacă nu este închis, se închide;

- se umple cu lichid (ulei) rezervorul 5 al pompei, acționându-se în prealabil dispozitivul de manevrare 15 spre stânga;

- se verifică orizontabilitatea plăcii de bază 17 a instalației, cu ajutorul unei nivele cu bulă de aer;

- se montează pe suportul 9, manometrul de verificat, etanșându-se bine;

- se deschide ventilul 10 și se crează presiune cu pompa hidraulică, manevrând spre dreapta dispozitivul 15 până când acul manometrului de verificat indică o diviziune; datele se trec în tabelul de calcul;

- se repetă operația de mărire a presiunii, de fiecare dată cu o diviziune pe cadranul aparatului, pentru fiecare determinare, în cazul etalonării și se trec datele în tabel, în cazul verificării;

- după atingerea presiunii egale cu performanța maximă a manometrului se menține aceasta la o suprapresiune de 25%.

### *4.3 Relații de calcul. Prelucrarea şi interpretarea rezultatelor*

Se definește eroarea de încărcare (acționarea spre stânga a mânerului 15), cu formula:

$$
\varepsilon_{a,b} = \frac{p_e - p_{ma,b}}{p_e} \cdot 100\,[\%]
$$
\n(9)

în care:

- *pe* – presiunea indicată de manometrul etalon;

- *pma,b*- presiunea indicată de manometrul de verificat (la ducere, respectiv întoarcerea pistonului pompei), exprimate în unități de măsură ale manometrului etalon.

Eroarea maximă se stabilește cu formula:

$$
\varepsilon_{\text{max}} = \left| \varepsilon_a - \varepsilon_b \right| \tag{10}
$$

Se definește eroarea admisă la modificarea temperaturii, cu relația:

$$
\delta_t = \pm \left( j + \beta \Delta t \right) \tag{11}
$$

unde:

j- jumătate din eroarea tolerată a indicațiilor;

 $β = 0.04%$  - coeficientul de temperatură;

∆t - exprimă diferența dintre temperatura lichidului de lucru (ulei) și temperatura de 20oC, corespunzătoare stării normale.

Rezultatele măsurărilor și calculelor se trec în tabelul de mai jos

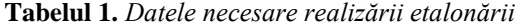

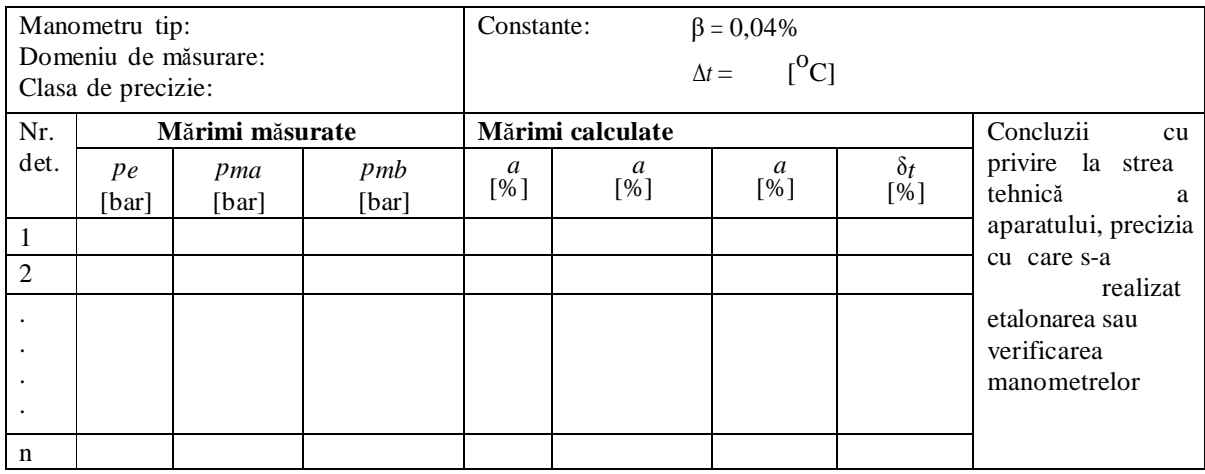

## **5. Concluzii**

În lucrarea prezentată s-au urmărit:

- fixarea cunoștințelor privind metodele și aparatele utilizate în practică pentru măsurarea presiunilor;

- verificarea şi etalonarea experimentală a unor tipuri de manometre cu element elastic, folosind o instalație cu piston şi manometru etalon;

- exersarea deprinderilor privind mărimile, factorii şi condițiile care influențează etalonarea şi verificarea manometrelor.

#### **Bibliografie:**

1. <https://ro.wikipedia.org/wiki/Manometru>

- 2. <https://ro.wikipedia.org/wiki/Manometru>
- 3. <http://www.creeaza.com/referate/fizica/MASURAREA-PRESIUNII241.php>
- 4. <https://ro.wikipedia.org/wiki/Presiune>
- 5. <https://www.youtube.com/watch?v=EkDhlzA-lwI>
- 6. <http://www.directorproduse.ro/oferte/manometre/6/>
- 7. <http://documents.tips/documents/metode-si-aparate-pentru-masurarea-presiunii.html>